$51.2973$  $nct. P.$ 6735 **МИНИСТЕРСТВО ОБРАЗОВАНИЯ РЕСПУБЛИКИ БЕЛАРУСЬ** Гомельский государственный университет им. Ф.Скорины Кафедра радиофизики и электроники SER B.H. WANT Практическое пособислия студентов физического факультета Гомельского государственного университета вм. Ф.Скорины специальностей Физика" "Физика с дополнительной специализацией "Техническое пворте ство "Монзическая электронные". АСОИ PETTO SATO  $t$ 4 $acms$  $\ddot{4}$ Гомель 2000

 $312943$  $5735$ 

 $AB4$ 

SURVALLED Практическое пособие для студентов физичекого факультета Гомельского государственного университета им. Ф. Скорины "Физика", специальностей специализацией "Техническое творчество", "Физическая электроника", АСОИ (часть 4) MO3ITORIA

 $E|H(NSOOS503)$ 

Установа а взеаныі "Гомедьего твиржауны універсітті імя Францыска Старыцы"

**SISJISTOKA** 

**HPABERS** 

 $1014$ 

#### В авторской редакции

Авторы - составители: Богданович В. И ., Мышковец В. Н.

Рецензенты: Ефимчик М. К., Яковцев И. Н.

Рекомендовано к изданию научно - методическим советом Гомельского государственного университета им. Ф.Скорины

Практическое пособие «Электротехника» часть 4 включает в себя методические указания по выполнению следующих лабораторных работ: «Изучение стенда лабораторного К 4826», «Исследование режимов работы и методов расчета цепей постоянного тока», «Исследование сложной цепи постоянного тока», «Исследование цепей синусоидального тока», «Исследование трехфазной цепи». лета и советом и светом следующей с неди советом (NN)<br>Практическое пособие «Электротехника» часть 4 включает в себя<br>етодические указания по выполнению следующих<br>абораторных работы и методов расчета цепей<br>остоянного тока»,

© Гомельский государственный университет им. Ф. Скорины

#### **Лабораторная работа № 1**

#### **Изучение стенда лабораторного К 4826.**

#### **1. Назначение**

Стенд предназначен для проведения лабораторных работ по электротехнике, промышленной электротехнике и физическим основам ЭВМ студентами физических и экономических специальностей. етски предиагают для проединительной и посидительной и делогии и и и делогает с для странения (ГРИ).<br>
- Блок питания (БП);<br>
- Сетератор сигиализ (ГС);<br>
- Генератор грежфазного напряжения (ГТИ).<br>
- Генератор грежфазного н

#### **2. Состав стенда**

В состав стенда входит:

- Блок питания (БП);
- Генератор сигнала (ГС);
- Блок питания (БП);<br>- Генератор сигнала (ГС);<br>- Генератор трехфазного напряжения (ГТН);
- панель монтажная;
- прибор комбинированный 43101;
- прибор комбинированный Ц 4342-М 1;
- осциллограф С 1-101;
- вольтметр М 903/4;
- набор радиодеталей ;
- перемычки;
- набор проводов со штекерами;

# **3. Краткие сведения по приборам , входящим в состав стенда 3.1. Блок питания стенда**

Блок обеспечивает напряжения и токи, указанные в таблице 1.

 $Ta6$ пина 1.

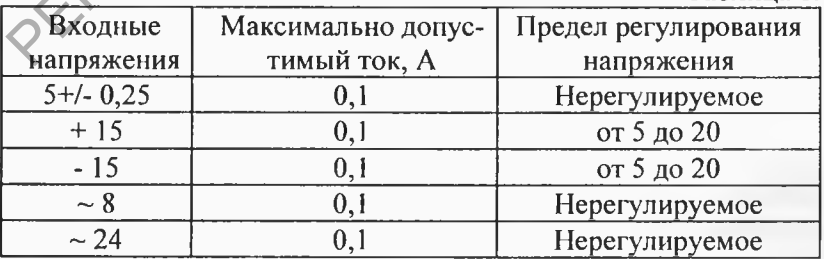

Включение БП осуществляется тумблером "СЕТЬ BKJI". Контроль выпрямленных постоянных (напряжений) осуществляется вольтметром 903/4, путём его подключения к каждому из выходов (5V,+ 15V,-15V) переключаем "СТАБ.НАПРЯЖЕНИЯ". Плавная регулировка напряжений выходов +15V и -15V осуществляется переменными резисторами "ПЛАВНАЯ РЕГУЛИРОВКА НАПРЯЖЕНИЯ".

#### **3.2. Генератор сигналов**

Генератор обеспечивает выходные сигналы следующей

- прямоугольной - пилообразной - треугольной - синусоилальной

Частота сигналов синусоидальной формы регулируется в пределах от 20 Гц до 20 ООО Гц с помощью переключателя "ЧАСТОТА Hz" и переменного резистора "ПЛАВНО". Частота сигнала пилообразной формы в два раза выше. Форма сигналов изменяется переключателем "ФОРМА СИГНАЛА". Плавное и ступенчатое регулирование амплитуды сигналов осуществляется<br>до 5У на нагрузке 3кΩ переключателем "ВЫХ. до  $5V$  на нагрузке  $3K\Omega$  переключателем "ВЫХ. НАПРЯЖЕНИЕ. V" и переменным резистором "ПЛАВНО". Включение ГС осуществляется тумблером "ВКЛ" после включения блока питания (БП). РЕГУЛИРОВАА ПАПРАЖЕНИЯ<br>
- прямоугольной "<br>
- прямоугольной "<br>
- прямоугольной "<br>
- преугольной "<br>
- треугольной "<br>
- треугольной "<br>
";<br>
- синусоидальной "<br>
";<br>
"<br>
";<br>
" (МАСТОТА Н2" и пременным религиалов существляется и

#### **З.З.Генератор трёхфазного напряжения**

Генератор обеспечивает амплитуду выходного напряжения каждой фазы не менее 8V. Диапазон частоты ГГН от 5 КГц до 20 КГц. Регулируется переменным резистором "ЧАСТОТА кHz".

# Включается генератор тумблером 4"ВКЛ" после включения БП. 3.4. Прибор измерительный комбинированный 43101 3.4.1. Назначение

Прибор предназначен для измерения напряжения и силы постоянного тока, среднеквадратичного значения напряжения и силы переменного тока синусоидальной формы, сопротивления по-2 MXXX стоянному току, электрической ёмкости.

# 3.4.2. Технические характеристики

Технические характеристики прибора (пределы шкал измеряемых величин, частотный диапазон) приведены в техническом описании. Питается прибор от встраиваемых (с тыльной стороны прибора) электрохимических источников тока. При измерении ёмкости используется дополнительно наружный источник переменного напряжения.

# 3.4.3. Подготовка прибора к работе и порядок работы

Для получения правильных результатов измерений и предупреждения возможных повреждений прибора необходимо придерживаться следующих правил:

- установить электрохимические источники тока в камеру прибора, соблюдая полярность;

- установить прибор в горизонтальном положении, а стрелку прибора установить на отметку механического нуля корректором; - проконтролировать (при необходимости) исправность электрохимического тока и работоспособность защиты прибора(при нажатии на кнопку" должно сработать предварительно включённое устройство защиты прибора, а стрелка должна отклониться на 37-47 делений по шкале V, а в режиме измерительно-постоянного тока без удвоения);

- нажатием кнопки " включить автоматическую защиту от перегрузок;

-включить прибор в схему по одному из рисунков рис. 1÷рис.5 с помощью проводников, при обесточенной исследуемой схеме;

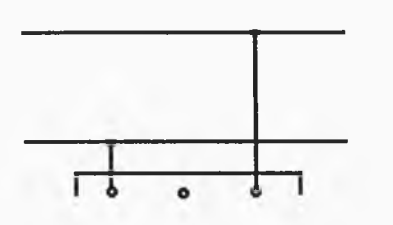

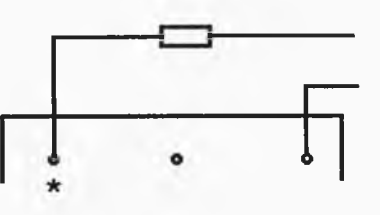

Рис. 1 Схема подключения прибора при измерении напряжения

Рис.2 Схема подключения прибора при измерении тока

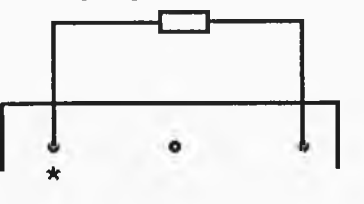

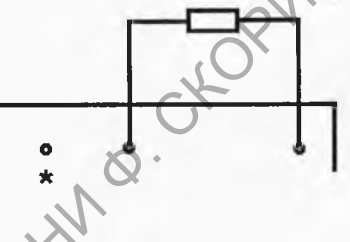

Рис.3 Схема подключения Рис.4 Схема подключения прибора при измерении соприбора при измерении сопротивпротивлений (в положении лений (в положении переключателя κΩ) переключателя  $\Omega$ )

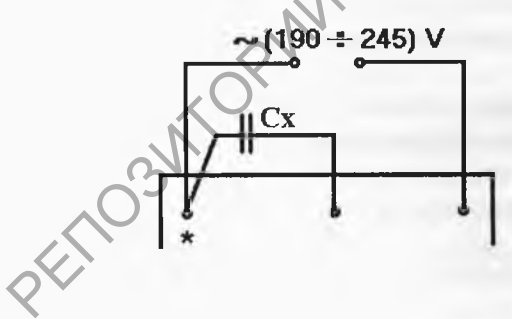

Рис.5 Схема подключения прибора при измерении ёмкости(0 - 1000 па) - нажать одну из кнопок переключателя рода работы "-",

« ~ » или обе одновременно (при измерении сопротивления току и электрической емкости);

- установить переключатель диапазонов измерений в одном из фиксированных положений, соответствующее предлагаемому значению измеряемой величины;

- при одновременном нажатии кнопок"V,mAx2" и " - " или "V, mAx2" и " ~ " конечные значения диапазонов измерений силы и напряжения постоянного и переменного тока удваивается;

- перед измерением сопротивлений в диапазоне "О "ручной установки нуля омметра установить стрелку прибора на отметку па «  $\infty$  » и шкалы « $\Omega$ », а в диапазоне измерений » $k\Omega$ , п $\Phi$ » этой же ручкой установить стрелку на отметку «0» шкалы »к $\Omega$ , пФ» замкнув предварительно зажим накоротко, а при измерении емкости подав на соответствующие зажимы переменного напряжения питания рис.5;

- включить питание исследуемой схемы и определить значение измеряемой величины по соответствующей шкале отсчетного устройства и положением переключателя диапазонов и кнопки "V.mAx2":

- после окончания измерений переключатель диапазонов установить в положение «500V» а кнопки переключателя рода работ отпустить и выключить защиту прибора нажав кнопку

 $\alpha =$ 

Не допускается переключение прибора с одного Внимание. вида измерений на другой, а также переключение диапазонов измерений без отключений прибора от исследуемой схемы.

 $\mathcal{V}$ 

# 3.5. Прибор измерительный комбинированный<br>Ц 4342 - М1 3.5.1. Назначение

Прибор предназначен для измерения силы и напряжения постоянного тока, среднеквадратичного значения силы и напряжения я переменного синусоидального тока, сопротивления постоянному току, абсолютного уровня значения сигнала по напряжению переменного тока, параметров биполярных транзисторов мощностью до 150mW (статистического коэффициента передачи тока в схеме с общим эмиттером h<sub>21E</sub>, обратных токов коллектора  $I_{CBO}$  и эмиттера  $I_{EBO}$ ; коллектор -эмиттер  $I_{CEO}$  при замкнутом выводе базы и коллектор -эмиттер I<sub>CES</sub> при короткозамкнутых выводах эмиттера и базы диапазонных измерений силы постоянного тока).

#### 3.5.2. Технические характеристики

Технические характеристики прибора (пределы измеряемых величин, частотный диапазон прибора) приведены в техническом описании. Питается прибор от электрохимических источников напряжением(3,7-4,7)V. При измерении параметров питания транзисторов типа n-p-n схема автоматической защиты от перегрузок отключается.

#### 3.5.3. Подготовка прибора к работе и порядок работы

Для получения достоверных результатов измерений и для предупреждения возможных повреждений прибора необходимо придерживаться следующих правил:

- установить в приборе электрохимические источники тока, если они не установлены,

- установить прибор в горизонтальное положение;

- установить корректором " О,? " указатель измерительного механизма прибора ( $\blacktriangleright$  а метку механического нуля;

- включить автоматическую защиту прибора от перегрузок, нажав до упора кнопку"

- проверка работоспособности встроенных в прибор источников латической защиты существляется при помощи тока кнопки"

- включить (после проверки) защиту, установить кнопку переключателя видов работы "  $\sim$  , - "  $r_x$ ,  $h_{21E}$ , n-p-n p-n-p" в положение, соответствующее виду измерений величины;

- перед измерением сопротивлений в диапазоне « $\Omega$ » вращением ручки «О,?» установить стрелку прибора на отметку «\*». Шкалы « $\Omega$ ,h<sub>21E</sub>», а в диапазонах «K $\Omega$ », «K $\Omega$ x10», «K $\Omega$ x100» и «M $\Omega$ » - на отметку " 0 " шкалы «KQ,MQ», предварительно закоротив соединительными проводами гнездо « $K\Omega$ » и гнездо «V, mA,  $\Omega$ , k $\Omega$ ,  $MΩ$ », для диапазонов «ΚΩ», «ΚΩx10», «ΚΩx100» или зажимы «ж» и «V, mA,  $\Omega$ , K $\Omega$ , M $\Omega$ » - для диапазонов «М $\Omega$ ». После этого разомкнуть провода. В случае невозможности установки стрелки на указанные отметки, следует сменить источник тока;

- подключить прибор к объекту измерения по одной из схем Рис. 1-Рис.4 и произвести отсчет результатов и произвести отсчёт результатов измерений по соответствующей шкале осчётного устройства. При этом схема рис.3 используется в положении « $\Omega$ » и «М $\Omega$ » переключателя пределов. а указанные отметки, следует сменить источник тока;<br>подключить прибор к объекту измерений по одной из схем?<br>ис. I-Pис. 4 и произвести отсчет результатов и призвести стечёт<br>езультатов измерений по соответствующей шкале ос

Для измерения статистического коэффициента передачи тока транзистора h<sub>21E</sub> необходимо:

- установить кнопку « $r_x$ ,  $h_{21E}$ »переключателя видов измерений в нижнее фиксированное положение, а кнопку »п-р-п р-п-р» в положение соответствующее типу проводимости транзистора ;

- установить ручку переключателя диапазонов измерений в положение Ic (при измерении в диапазоне « $h_{21E}$ ») или I<sub>C1</sub> (при измерении в диапазоне» $h_{21Ex10}$ »);

- подключить (в соответствии с маркировкой) выводы транзистора к одноименным гнездам прибора «Е»,«В», «С», «Е»;

- вращением ручки «О,?» установить стрелку прибора на отметку «  $\ast$  » шкалы « $\Omega$ ,  $h_{2}$  E»;

- перевести ручку переключателя диапазонов измерений из положения « $I_{Cl}$ » в положение « $K\Omega x 10, h_{21}$ е» или из положения « $I_{Cl}$ »в положение «КΩ; h<sub>21E</sub>x10» и произвести отсчет результатов измерений по шкале « $\Omega$ ; h<sub>21</sub>» отсчетного устройства.

Для измерений обратных токов транзистора необходимо:

- установить кнопку «Zx;h<sub>2IE</sub>» переключателя видов измерений в нижнее фиксированное положение, а кнопку «р-п-р п-р-п» в положение, соответствующее типу проводимости транзистора;

- повернуть по часовой стрелке до упора ручку «О, ?»;

9

- установить ручку переключателя диапазонов в положение "0,05 mA", подключить выводы транзистора к гнёздам прибора в соответствии с рис. 6-9 в зависимости от измеряемого тока и произвести отсчёт результатов измерений по шкале «-V, А» отсчётного устройства.

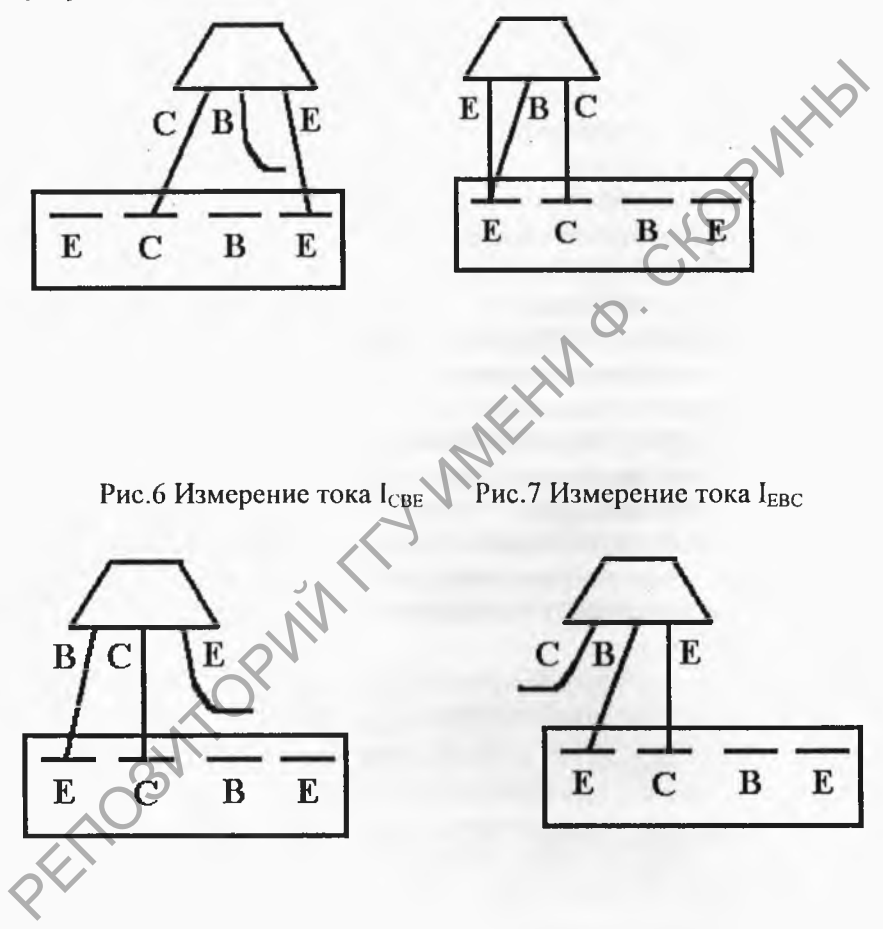

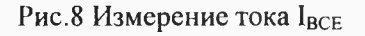

Рис.9 Измерение тока ICBE

#### Внимание !!!

Все измерения проводить при напряжении источника питания прибора в пределах (3,7-4,7)V;

По окончанию работы (измерений) сопротивлений постоянному току в диапазоне « $\Omega$ » во избежании разряда источников тока,  $KH$ O $H$  $KY$  « $h_{21E}$ , $r_x$ » следует установить в верхнее фиксированное положение, нажав любую кнопку.

По окончании измерений следует включить защиту прибора, нажав кнопку"

# 3.6. Осциллограф универсальный С 1-101 3.6.1. Назначение

Универсальный осциллограф С 1-101 предназначен для исследования формы периодических сигналов путём визуального наблюдения и измерения амплитуды в диапазоне от 0,01 до 100 В и временных интервалов от 0,3 х 10<sup>-6</sup> до 0,4

(диапазон частот от 0 до 5 мГц).

# 3.6.2. Технические данные

Технические характеристики прибора приведены в техническом описании. Потребляемая мощность прибора 18 Вт.

# 3.6.3. Принцип действия прибора

Осциллограф содержит следующие основные функциональные узлы:

- осциллографический индикатор;

- аттеню атор вертикального входа;

- усилитель вертикального отклонения;

-селектор синхронизации;

-устройство синхронизации (усилитель синхронизации, формирователь синхроимпульсов, устройство автоматического выбора полярности синхронизации);

- устройство автоматического выбора работы генератора развёрт-КИ,

- триггер управления развёрткой;

- генератор пилообразного напряжения;

- усилитель развёртки;

- калибратор амплитуды и длительности;

- усилитель амплитуды;

- узел питания (блоки питания И.22.087.457, N.22.087.459 , делитель преобразователя);

Исследуемый сигнал подаётся на гнездо " 1MQ, 40pF " канала вертикального отклонения. При помощи входного аттенюатора выбирают величины сигналов, удобные для наблюдения на экране осциллографа. Исследуемый сигнал усиливается усилителем вертикального отклонения луча, в котором находятся элементы для смещения луча по вертикали « «» и калибровки « \* Y ». Калибратор амплитуды и длительности служит для периодической проверки коэффициента отклонения вертикального входа и проверки калибровки длительности развёртки. Устройство синхронизации усиливает исследуемый сигнал до необходимой величины и преобразует его в импульсы, запускающие генератор пилообразного напряжения, которым осуществляется временная развертка луча ЭЛТ. Устройство автоматического выбора полярности в зависимости от исследуемого сигнала автоматически меняет полярность синхронизации. Исследуемын сигнал подается на гнездо " IMM, 40pt " каназиа<br>выбирают величины сигналов, удобные для наблюдения и деревния. При помощи входного аттенной религии. Исследуемый сигнал усиливается усинительно вертикального от

Генератор развертки может работать как в автоматическом, так и в ждущем режиме. Выбор режима производится с помощью устройства автоматического выбора режима работы генератора.

Устройство блокировки обеспечивает работу генератора развертки в автоматическом режиме, а также предупреждает повторный запуск при обратном ходе развертки.

Усилители развертки усиливают пилообразное напряжение до величины, необходимой при нормальной работе ЭЛТ.

С тригера управлений разверткой прямоугольные импульсы подаются на Усилитель Z и далее на блокирующие пластины ЭЛТ для гашения обратного хода развертки.

Узел питания обеспечивает всю схему необходимыми питающими напряжениями.

#### **3.6.4. Описание органов управления**

- ручкой • регулируется яркость изображения;

- ручкой □ регулируется чёткость(фокус) изображения;

 $\cdot$  ручкой  $\Leftrightarrow$  регулируется астигматизм;

- ручкой "УСТАНОВКА ЛИНИИ ЛУЧА" совмещается линия развёртки с горизонтальной осью шкалы ЭЛТ;

- переключателем "Y/ДЕЛ" устанавливаются калиброванные коэффициенты отклонения канала усилителя; Y;

- ручкой " 1 " регулируется положение луча по вертикали;

- переключателем режима работы в положении " ~ " обеспечивается подача сигнала на вход вертикального отклонения через разделительный конденсатор, в положении " $\perp$ " обеспечивается отключение входа усилителя от источника исследуемого напряжения, а в положении " — "обеспечивается подача исследуемого сигнала с постоянной составляющей (открытый вход). - переключателем символьного состольного состольного состольного состольного состольного состольного состояния при<br>состоителем при предлижении по подазители и по начиналивать с переключателем и по начина работы в положен

- на разъём "lMQ,40pF"(c правой стороны прибора) подаётся исследуемый сигнал;

- через отверстие под отвёртку в верхней крышке прибора "  $\blacktriangledown$  Y" осуществляется калибровка коэффициента отклонения;

- ручкой "УРОВЕНЬ" выбирается уровень исследуемого сигнала, при котором происходит запуск развёртки;

- переключателем синхронизации в положении "ВНУТР" обеспечивается синхронизация исследуемым сигналом усилителя вертикального отклонения, а в положении "ВНЕШН" обеспечивается синхронизация внешним сигналом;

- переключателем "ВРЕМЯ/ДЕЛ" устанавливается коэффициент развёрток;

- потенциометром "  $\rightarrow$  " перемещается луч по горизонтали;

- тумблером "ПИТАНИЕ" включается м выключается прибор.

Кроме того на правой боковой стенке прибора расположены:

 $-$  гнездо " $\perp$ " - корпус прибора;

- разъём " **/ Разъем "** выход пилообразного напряжения;

- разъём " П/V,1kHZ"выход калибратора;

- разъём "ВНЕШН 1:1" подачи сигнала внешней синхронизации без ослабления;

- разъём " ВНЕШН 1:10" подачи сигнала внешней синхронизации

с 10-кратным ослаблением.

На задней панели прибора расположены: -разъём штепсельный 12В для подсоединения кабелей И24.864.060; И24.864.060.01; И24.864.060-02.И24.853.482;

- держатель предохранителя "IA";

- тумблер " 220В, 50 НZ, 400НZ-115V, 400НZ"для переключения напряжения питания;

- клемма " $\perp$ " для заземления корпуса прибора.

На нижней крышке находится отверстие " X" для калибровки коэффициентов развёртки.

**3.6.5. Включение прибора и проверка работоспособности**

Установить ручки органов управления в следующем положений

" • " - в крайнее левое;

"  $\Box$  " - в среднее;

"V/ДЕЛ" - в положение "0,01";

"  $-\sim$ ,  $\perp$ , " - в положение " $\perp$ ";

"  $\uparrow$  " - в среднее;

"ВРЕМЯ/ДЕЛ" -в положение "1ms";

"ВНУТР,ВНЕШН"- в положение "ВНУТР";

"УРОВЕНЬ"- влево и вправо на 45-50° от среднего (нулевого) положений;

" *—>* "- в среднее положение.

При питании от сети используется блок питания и 22.087.459, разъём х2 которого подключается к разъему х8 (И22.044.09Э.З) на задней стенке прибора. Тумблер"220У 50HZ,400HZ- 115V, 400HZ "блока питания установить в первое положение, а корпусную клемму "  $\perp$  " подключить к контуру защитного заземления. - клемма "  $\perp$  " для заземления корпуса прибора.<br>
На нижней крышке находится отверстие "  $\star$  X" для калибровки<br>
коэфициентов развёртки.<br>
3.6.5. Включение прибора и проверка работоспособопости<br>
Установить ручки органов

Включить тумблер "ПИТАНИЕ" на передней панели прибора. При этом должна загореться сигнальная лампочка. После прогрева (5мин) ручкой " • " установить яркость изображения удобную для наблюдения. Ручкой "  $\uparrow$  "совместить линию развёртки с центром экрана. Ручкой " <sup>[2]</sup> установить одинаковую четкость изображения по всей линии луча. Установить переключатель "V/ДЕЛ" в положение" 5 ДЕЛ". Установить поворотом ручки "УРОВЕНЬ" устойчивое изображение а экране ЭЛТ. Поворотом ручки "  $\rightarrow$  " до упора убедиться в перемещении изображения по горизонтали. Установить переключатель "V/ДЕЛ" в положе-<br>ние"0,2", а переключатель "- ~, 1, и в положение ние"0,2", а переключатель "-  $\sim$ , $\perp$ ,

"- ~ ". Соединить с помощью кабеля вход " lMQ,40pF" с выходом калибратора "lV,lkHZ". Величина изображения импульсов должна составлять 5 делений шкалы экрана.

Установить переключатель развёртки в положение "1ms" поворотом ручки" - э " совместить начало первого периода сигнала с первой вертикальной линией экрана ЭЛТ. На всей длине экрана (8делений) должно поместиться 8 периодов.

# **3.6.6. Проведение измерений**

Методика проведения измерений исследуемого сигнала приведена в техническом описании.

**4. Подготовка стенда к работе и порядок работы** - Установить стенд на рабочее место, открыть крышку и зафиксировать ее с помощью ограничителей;

- подключить корпусную клемму стенда (на задней стенке футляра) к контуру защитного заземления. Шнур питания подключить к разъему «сеть»;

- включить тумблер »СЕТЬ» блока питания и проверить напряжение источников питания вольтметра М 903/4.

Включить тумблер "ГС.ВКЛ" и подключив к гнёздам "Um" осциллограф, проверить наличие всех видов выходных сигналов на одной из частот в положении "XI" переключателя "V". Выключить генератор сигналов ГС тумблером и включить тумблер "4 ГТН ВКЛ". С помощью осциллографа проверить напряжение между фазами ABC и нулём, а также между фазами АВ, ВС, СА. Включить "ГТН ВКЛ" и "СЕТЬ". воротом ручки - • совместии начаю первого первой егитальной линией экрана ЭЛГ. На всей длине экрана (8делений должно поместиться 8 перводов.<br>
Методика проведения имерений исследуемого сигиализм приве-<br>
Делений) должно пом

Собрать на монтажной панели из имеющегося набора радиодеталей схему, соединив их, измерительные приборы и клеммы блока питания по схеме, приведены в описании выполняемой лабораторной работы с помощью проводников и перемычек.Включить питание стенда, установить необходимые напряжения на входах исследуемой схемы и вычислить необходимые измерения по лабораторному заданию.

После измерения выключить питание стенда, приборов, разобрать схему.

### **Лабораторная работа 2**

#### **"Исследование режимов работы и методов расчета цепей постоянного тока"**

#### **Цель работы:**

-приобрести навыки по измерению основных параметров цепей постоянного тока (сопротивлений, постоянных напряжений и токов);

-освоить методы расчета цепей постоянного тока с одним источником э.д.с.: метод свертывания схемы и метод пропорциональных величин (метод подобия).

Продолжительность работы - 4 часа.

# **1. Теоретические сведения 1.1. Анализ расчета цепей постоянного тока с одним источником** Э.Д.С.

Анализ цепей с одним источником э.д.с. проводится двумя методами: методом свертывания схемы (определение входного или эквивалентного сопротивления) и методом пропорциональных величин (методом подобия).

В большинстве случаев при расчете электрических цепей известными (заданными) величинами являются электродвижущие силы (э.д.с.), напряжения или токи источников электрической энергии и сопротивления резисторов, неизвестными (рассчитываемыми) величинами являются токи и напряжения приемников. постоянного тока (сопротивлений, постоянных напряжений и то<br>ков);<br>- своить методы расчета цепей постоянного тока с одним<br>-<br>- почником э.д.с.: метод свертывания схемы и метод пропорцио-<br>нальных величин (метод подобия).<br>- П

Рассмотрим электрическую цепь, схема которой изображена на рис.1.

Пусть известны значения сопротивления резисторов  $R_1, R_2, R_3$ ,  $R_4, R_5, R_6, 3.$ д.с. Е и ее внутреннее сопротивление. Требуется определить токи во всех участках цепи и напряжение, которое покажет вольтметр (сопротивление его бесконечно велико), включенный между точками а и d.

Для расчета применим метод свертывания схемы, по которому отдельные участки схемы упрощаются и постепенным преобразованием приводят схему к одному эквивалентному (входному) сопротивлению относительно зажимов источников питания.

Схема упрощается с помощью замены группы последовательно параллельно соединенных резисторов одним эквивалентили ным по сопротивлению. Так, резисторы R<sub>4</sub> и R<sub>5</sub> соединены последовательно, а резистор R<sub>6</sub> с ним параллельно, поэтому их эквивалентное сопротивление запишется как

 $R_{456}=R_{45}R_6/(R_{45}+R_6)$ , rge  $R_{45}=R_4+R_5$ 

$$
E1 R0
$$
\n
$$
R2
$$
\n
$$
R3
$$
\n
$$
R4
$$
\n
$$
R5
$$
\n
$$
R4
$$
\n
$$
R5
$$
\n
$$
R4
$$
\n
$$
R5
$$
\n
$$
R6
$$
\n
$$
R5
$$
\n
$$
R6
$$
\n
$$
R8
$$
\n
$$
R9
$$
\n
$$
R4
$$
\n
$$
R6
$$
\n
$$
R5
$$
\n
$$
R4
$$
\n
$$
R6
$$
\n
$$
R5
$$
\n
$$
R4
$$
\n
$$
R6
$$
\n
$$
R8
$$
\n
$$
R9
$$
\n
$$
R4
$$
\n
$$
R5
$$
\n
$$
R4
$$
\n
$$
R5
$$
\n
$$
R5
$$
\n
$$
R6
$$
\n
$$
R8
$$
\n
$$
R9
$$
\n
$$
R4
$$
\n
$$
R5
$$
\n
$$
R5
$$
\n
$$
R6
$$
\n
$$
R8
$$
\n
$$
R9
$$
\n
$$
R4
$$
\n
$$
R5
$$
\n
$$
R5
$$
\n
$$
R6
$$
\n
$$
R8
$$
\n
$$
R9
$$
\n
$$
R4
$$
\n
$$
R5
$$
\n
$$
R9
$$
\n
$$
R1
$$
\n
$$
R3
$$
\n
$$
R4
$$
\n
$$
R5
$$
\n
$$
R5
$$
\n
$$
R9
$$
\n
$$
R8
$$
\n
$$
R9
$$
\n
$$
R1
$$
\n
$$
R3
$$
\n
$$
R5
$$
\n
$$
R8
$$
\n
$$
R9
$$
\n
$$
R1
$$
\n
$$
R3
$$
\n
$$
R5
$$
\n
$$
R
$$

После произведенных преобразований схема примет вид, показанный на рис.2, а эквивалентное (входное) сопротивление всей цепи найдем из уравнения:

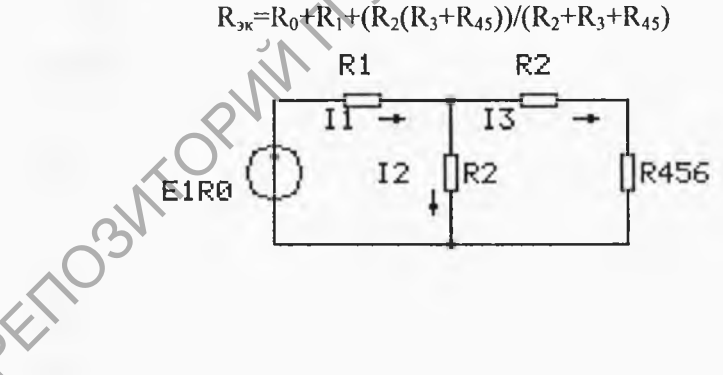

Рис. 2

Ток I<sub>1</sub> в неразветвленной части схемы определим по закону Ома:

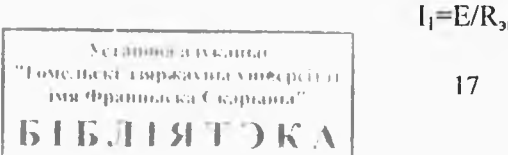

 $3/4$  (N 5003503)

Воспользовавшись схемой рис.2, найдем токи I2 и I3:

$$
I_2=I_1(R_3+R_{456})/(R_2+R_3+R_{456});
$$

$$
I_3 = I_1 R_2 / (R_2 + R_3 + R_{456})
$$

Переходя к рис.1, определим токи  $I_4$ ,  $I_5$ ,  $I_6$  по аналогичным уравнениям:

$$
I_4 = I_5 = I_3 R_6 / (R_4 + R_5 + R_6);
$$
  
\n
$$
I_6 = I_3 (R_4 + R_5) / (R_4 + R_5 + R_6).
$$

201

Зная ток I<sub>1</sub>, можно найти ток I<sub>2</sub> по другому, согласно второму закону Кирхгофа

$$
U_{ab} = E - (R_0 + R_1)I_1,
$$

тогда  $I_2=U_{ab}/R_2$ 

Показания вольтметра можно определить, составив уравнения по второму закону Кирхгофа, например, для контура acda:

$$
R_3I_3^3 + R_4I_4 = U_{ad}
$$

Для проверки решения можно воспользоваться первым законом Кирхгофа и уравнением баланса мощностей, которые для схемы, изображенной на рис. 1, примут вид:

$$
I_1=I_2+I_3; I_3=I_4+I_6 ;
$$
  
 
$$
EI_1=(R_0+R_1)I_1^2+R_2I_2^2+R_3I_3^2+(R_4+R_5)I_4^2+R_6I_6^2
$$

электрическая цепь с одним источником можно рассчитывать методом подобия (метод пропорциональных величин), который применим только для расчета линейных цепей, т.е. цепей с неизменными значениями сопротивлений.

Воспользуемся свойствами линейных цепей для определения токов схемы, изображенной на рис.1 в такой последовательности: задаемся произвольным значением тока  $I_6$  в резисторе R<sub>6</sub>, наиболее удаленном от источника питания. По заданному току  $I_6$ и сопротивлению  $R_6$  определяем напряжение  $U_{cd} = R_6 I_6$ Лалее определяем:

$$
I_4 = I_6 = U'_{cd}/(R_4 + R_5);
$$
  
\n
$$
U_{ac} = R_3 I_3;
$$
  
\n
$$
I_2 = U_{ab}/R_2;
$$
  
\n
$$
I_1 = I_2 + I_3;
$$

После чего находим значение э.д.с.Е:

$$
E = (R_0 + R_1)I_1 + R_2I_2
$$

AXIO

Однако найденное значение э.д.с. Е в общем случае отличается от заданной величины э.д.с. Е. Поэтому для определения действительных значений токов и напряжений вычисляем так называемый коэффициент подобия К=Е/Е. Умножая на него полученные при расчете значения токов и напряжений, находим действительные значения токов цепи. Метод пропорциональных величин особенно эффективен при расчете разветвленных линейных электрических цепей с одним источником.

# 2. Задание, выполняемое при домашней подготовке

2.1. Освоить методы расчета цепей постоянного тока с одним источником э.д.с. - метод свертывания схемы и метод пропорциональных величий.

2.2. Освоить методы измерения потенциалов узлов схемы и методику составления уравнения энергетического баланса.

Выполнить расчет токов в ветвях схемы рис.3 по методу  $2.3.$ свертывания схемы и методу пропорциональных величин для параметров схемы, приведенных в таблице 1. (вариант задания получить у преподавателя).

2.4. Вычислить U<sub>bc</sub> и U<sub>cf</sub>.

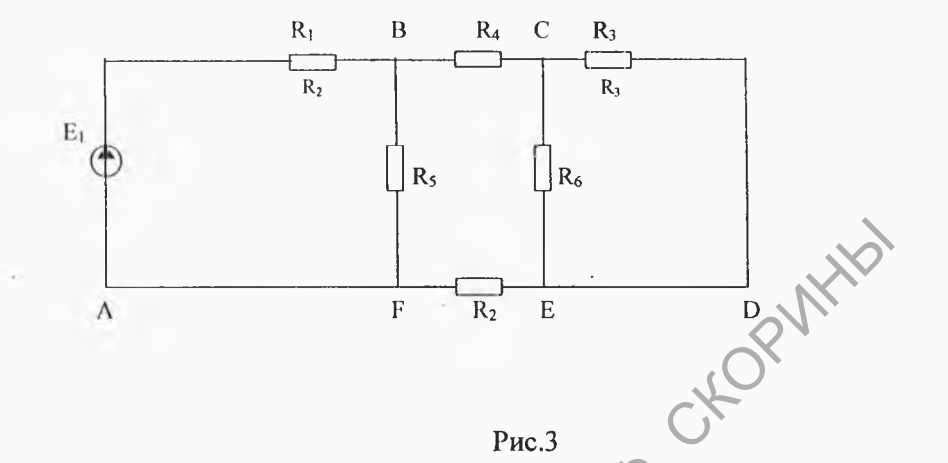

 $P<sub>HC.3</sub>$ 

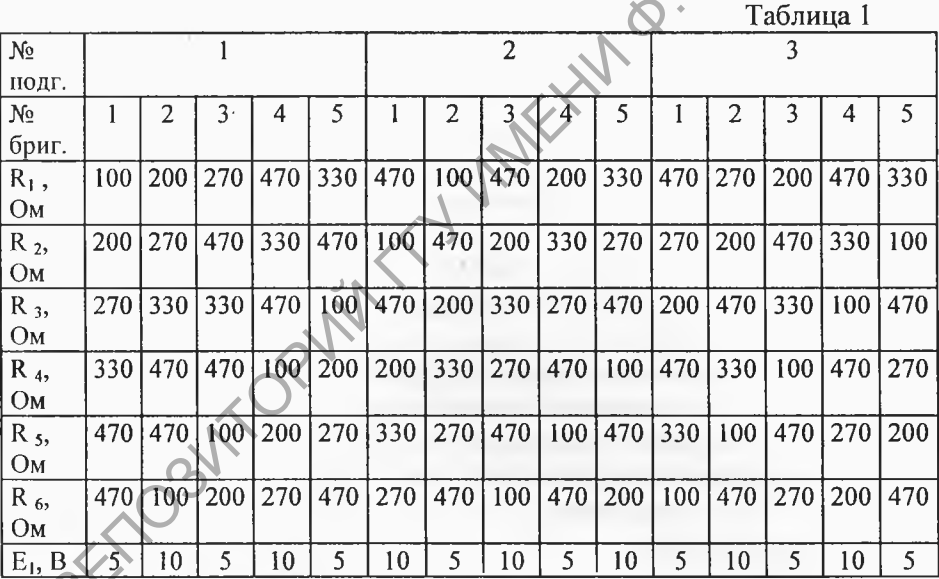

E. 2.4. Проверить правильность расчетов в ветвях схемы рис.3:

- сравнением результатов расчета токов в ветвях двумя методами;

- выполнением первого закона Кирхгофа для узлов схемы;

- соблюдением баланса мощностей.

#### 3. Экспериментальная часть

3.1. Собрать на лицевой панели стенда лабораторного К 4826 схему рис.3. Параметры резисторов должны соответствовать заданным значениям.

3.2. На источнике питания, используя вольтметр М 903/4 стенда лабораторного, выставить значение напряжения соответствующее заданному. Подсоединить источники питания собранной схемы согласно рис. 3 к точкам а и в.

3.3. Подключая тестер 43101 с помощью проводников вместо перемычек в ветви схемы, содержащими резисторы

 $R_1, R_2, R_3, R_4, R_5, R_6 -$  измерить и записать в таблицу 2 значение токов в этих ветвях. Перед включением тестера в схему следует (включив защиту тестера от токовых перегрузок) нажать кнопку « » рода работы и установить переключатель пределов в положение 100 мА. Если после включения прибора в схему стрелка зашкаливает в обратную сторону, т.е. влево, то следует поменять местами зажимы на схеме либо на тестере (т.е. поменять полярность включения прибора) и значение тока записать со знаком «-».

3.4. С помощью тестера 43101 измерить напряжение между точками в и с - U<sub>BC</sub> и точками с и f - U<sub>CF</sub>

# 4. Контрольные вопросы

4.1. Что понимается под электрической цепью?

4.2. Что такое источник э.д.с. и источник тока?

4.3. Дать основные определения, относящиеся к электрической схеме?

4.4. Что такое эквивалентный источник э.д.с. и тока?

4.5. Как можно преобразовать треугольник сопротивлений в эквивалентную звезду?

4.6. Как можно преобразовать звезду в эквивалентный треугольник?

4.7. Дать определение основных законов электрических цепей (законов Ома, законов Кирхгофа)?

4.8. Что такое энергетический баланс в электрических цепях?

4.9. Изложить методику расчета электрических цепей по методу

пропорциональных величин.

4.10. Изложить методику расчета электрических цепей по методу свертывания схемы.

## **5. Требования к содержанию отчета**

Отчет должен содержать:

- титульный лист;
- название и цель работы;
- таблицу результатов определения токов в ветвях схемы;

- таблицу сравнения результатов численных расчетов и экспериментов;

- проверку правильности расчетов и эксперимента.

# аблица 2

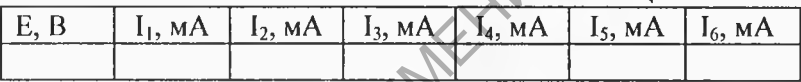

 $T_0$ блица 2

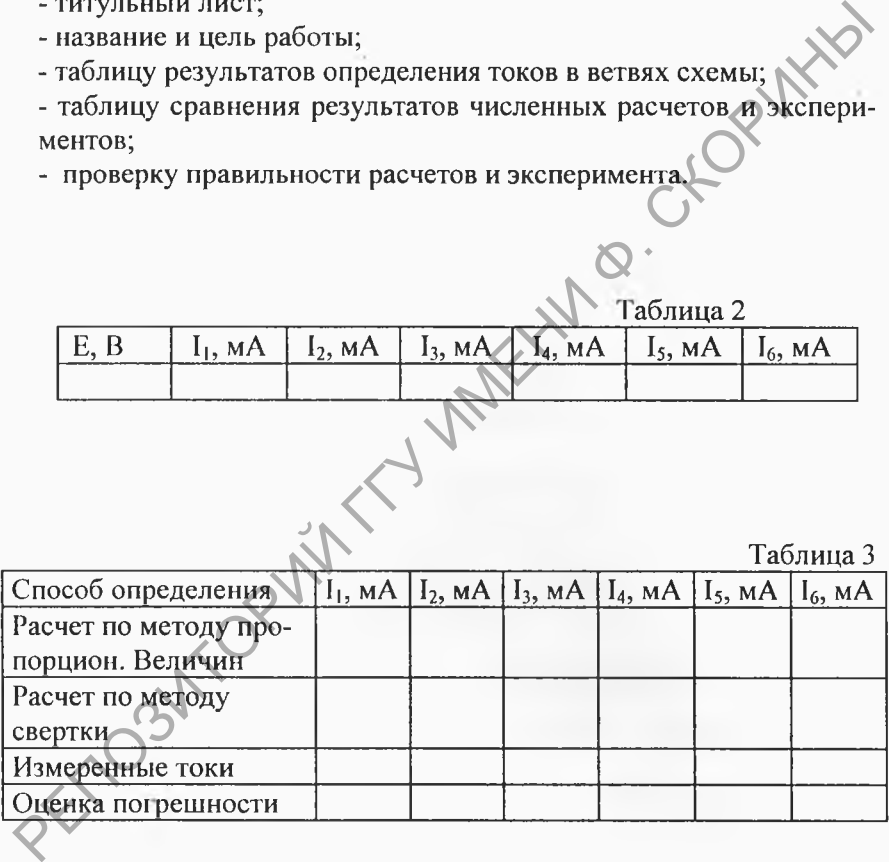

#### **Лабораторная работа № 3**

#### **Исследование сложной цени постоянного тока**

#### **Цель работы:**

- освоить методы расчета токов в ветвях разветвленной схемы постоянного тока (законы Кирхгофа, метод контурных токов, метод наложения);
- освоить методику расчета узловых потенциалов и построения потенциальной диаграммы;
- приобрести навыки по измерению постоянных напряжений и токов в электрической цепи;

Продолжительность работы - 4 часа.

# **1. Сведения из теории**

# **1.1. Методы общего анализа линейных электрических ценен с несколькими источниками**

# 1**.**1**.**1**.Метод расчета электрических ценен с применением законов Кирхгофа**

Рассмотрим сложную электрическую цепь (рис. 1). Порядок расчета следующий:

- произвольно указываем направление токов во всех ветвях. Если принятое направление тока не совпадает с действительным, то при расчете такие токи получаются со знаком минус;

- составляют  $(N - 1)$  уравнение по первому закону Кирхгофа, где N - число узлов;

- недостающие уравнения в количестве  $M - (N - 1)$ , где  $M -$ число ветвей, составляем по второму закону Кирхгофа, при этом обход контура можно производить как по часовой стрелке, так и прогни нее. При этом все э.д.с., направления которых совпадает с направлением обхода контура, записываются со знаком плюс, а все э.д.с., направление которых противоложно - со знаком минус. Направление действия э.д.с. внутри источника всегда принимают от минуса к плюсу; истольного соказания с пристрения и соказание и построфий и построфий потенциальной диаграммы;<br>
потенциальной диаграммы;<br>
потенциальной диаграммы;<br>
поков в электрической цепи;<br>
токов в электрической цепи;<br>
токов в электр

- число составленных уравнений по первому и второму законам

- число составленных уравнений по первому и второму законам Кирхгофа должно быть равно числу неизвестных токов;

- полученную систему уравнений решают относительно неизвестных токов.

Составим расчетное уравнение для электрической цепи, изображенной на рис. I выбрав произвольно направления токов в ветвях цепи, составляем уравнения по первому закону Кирхгофа для узлов сие:

$$
I_1 + I_2 + I_3 = 0
$$
  

$$
I_1 + I_2 + I_3 = 0
$$

Выбрав направления обхода контура, составляем уравнения по второму закону Кирхгофа для трех произвольно выбранных контуров:

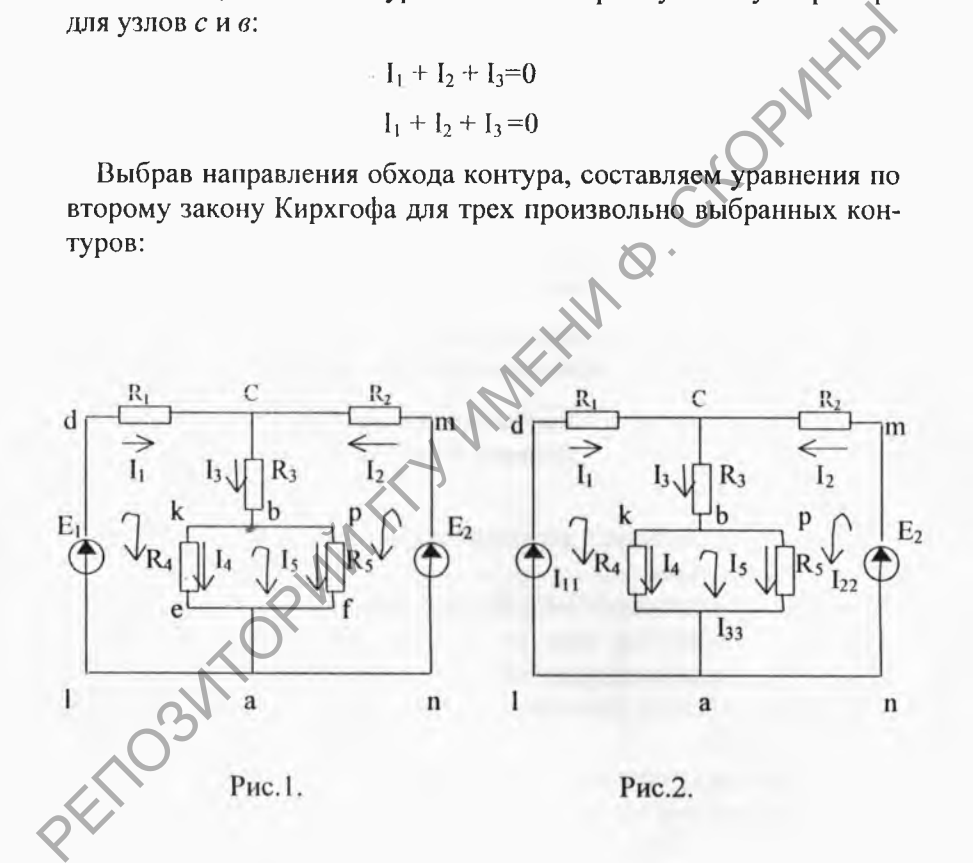

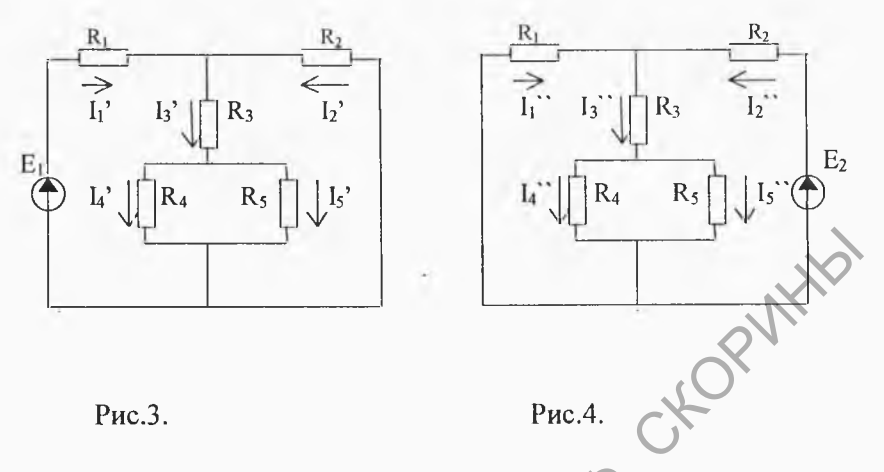

для контура a e k b c d l:  $E_1 = I_1 R_1 + I_3 R_3 + I_4 R_4$ для контура a f p b c m n:  $E_2 = I_2R_2 + I_3R_3 + I_5R_5$ для контура e k b f:  $O = I_5R_5 - I_4R_4$ 

Решаем совместно записанные уравнения, определяем токи в ветвях электрической цепи.

# 1.1.2. Метод расчета электрических цепей с применением контурных токов

Метод заключается в том, что вместо действительных токов в ветвях на основании второго закона Кирхгофа определяются так называемые контурные токи. Контурным называется такой расчетный ток, который замыкается только по своему контуру, оставаясь вдоль него неизменным. Согласно этому методу, действительный ток в любой ветви, принадлежащий только одному контуру, численно равен контурному току, а в ветви принадлежащей нескольким контурам, равен алгебраической сумме контурных токов, приходящих через эту ветвь.

Число уравнений, составленных по второму закону Кирхгофа, в этом случае равно числу независимых контуров. Контур считается независтмым, если в каждом из них имеется хотя бы одна ветвь, не принадлежащая другим контурам. Число независимых контуров определяется так М - (N - 1), где М - число ветвей,  $N$ число узлов. Составляя уравнения по второму закону Кирхгофа для контурных токов, принято сумму сопротивлений, входящих в контур, называть собственным сопротивлением, а сопротивления принадлежащие одновременно двум или нескольким контурам общим сопротивлением. Направление обхода контура выбирают произвольно. Обычно принимают совпадающим с направлением контурного тока. Значение э.д.с. берется со знаком плюс, если направление обхода контура совпадают с положительным направлением э.д.с. и со знаком минус, если не совпадает.

Рассмотрим схему, изображаемую на рис. 2. Составим для нее **PRIX** уравнение по методу контурных токов:

для контура a k b c d l:  $E_1 = I_{11}R_{11} + I_{22}R_{12} - I_{33}R_{13}$ для контура a p b c m n:  $E_2 = I_{11}R_{21} + I_{22}R_{22} + I_{33}R_{23}$ для контура a k b p:  $O = -I_{11}R_{31} + I_{22}R_{32} + I_{33}R_{33}$ где:

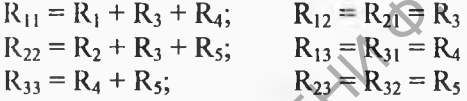

Уравнение можно записать сразу и в таком виде:

$$
E_1 = I_{11}(R_1 + R_3 + R_4) + I_{22}R_3 - I_{33}R_4
$$
  
\n
$$
E_2 = I_{11}R_3 + I_{22}(R_1 + R_3 + R_2) + I_{33}R_5
$$
  
\n
$$
O = I_{11}R_4 + I_{22}R_5 + I_{33}(R_4 + R_5)
$$

Решая совместно уравнения, определяем контурные токи. В том случае, когда контурный ток получается со знаком минус, это означает, что его направление противоположно помеченному на схеме. Зная контурные токи, определяем действительные токи. В данной задаче они определяются следующим образом.

$$
I_1 = I_{11}
$$
,  $I_2 = I_{22}$ ,  $I_3 = I_{11} + I_{22}$ ,  
 $I_4 = I_{11} - I_{33}$ ,  $I_5 = I_{33} + I_{22}$ .

#### 1.1.3. Метод расчета электрических ценей с применением метола наложения

Этот метод применим только в линейных электрических цепях, в которых сопротивления элементов цепи не изменяются при прохождении через них тока или приложенного к ним напряжения. Расчет основывается на том, что в ветвях цепи определяют токи от действия каждого источника в отдельности (частичные токи), а затем действительные токи определяются как алгеброическая сумма частичных токов. Рассмотрим схему рис. 1 Исключим в ней источник  $E_2$  ( $E_2 = 0$ ). Тогда схема имеет вид рис. 3.

Ток в разветвленной части цепи определим как

где

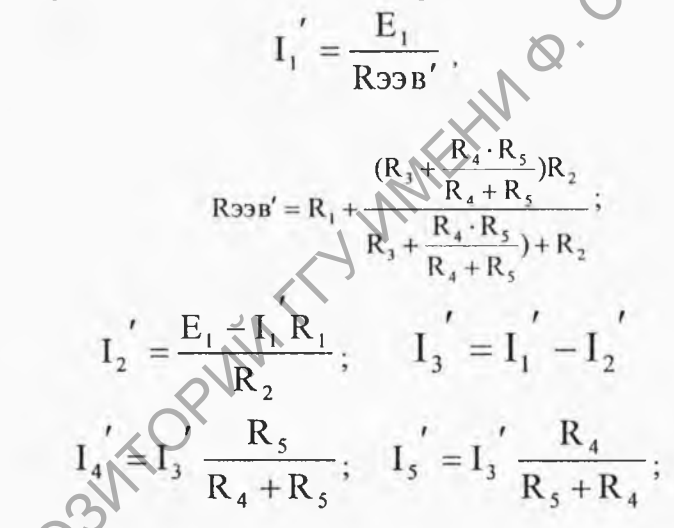

Исключим  $E_1$  ( $E_1 = 0$ ). Тогда схема имеет вид указанный на рис. 4. Ток в неразветвленной части цепи определим как:

$$
I_2^{\prime\prime} = \frac{E_2}{R_{33}B^{\prime\prime}} \ ,
$$

R<sub>39B''</sub> = R<sub>2</sub> + 
$$
\frac{(R_3 + \frac{R_4 \cdot R_5}{R_4 + R_5}) \cdot R_1}{R_4 + \frac{R_4 \cdot R_5}{R_4 + R_5} + R_1};
$$

$$
I_1'' = \frac{E_2 - I_2 R_2}{R_1}; \tI_3'' = I_2'' - I_1''
$$
  

$$
I_4'' = I_3'' \frac{R_5}{R_4 + R_5}; \tI_5'' = I_3'' \frac{R_4}{R_4 + R_5} \sqrt{\sqrt{2}}
$$

Действительные токи, согласно выбранных направлений рис. 1 определим как алгебраическую сумму частичных токов.

$$
I_1 = I_1' - I_1'', \quad I_2 = I_2'' - I_2', \quad I_3 = I_3' + I_3'',
$$
  

$$
I_4 = I_4' - I_4', \quad I_3' = I_5'' - I_5''
$$

#### 1.1.4. Потенциальная диаграмма

Для анализа работы электрических цепей и улучшения режимов их работы, особенно в схемах электроники, важно знать распределение потенциала в цепи. Графическое изображение распределения потенциала в электрической цепи называется потенциальной диаграммой.

Потенциальная диаграмма строится следующим образом. Одну из точек цепи соединяют с землей. Потенциал этой точки принимают равным нулю, а потенциалы других точек вычисляются по формулам. Тогда

$$
\Phi a - \Phi b = U = IR
$$

Затем по оси абсцисс откладывают в масштабе сопротивления в том порядке, в котором они следуют друг за другом при обходе цепи, а по оси ординат откладывают также в масштабе величины значения потенциалов точек цепи. Поясним построение потенциальной диаграммы на примере.

Пример. Построить потенциальную диаграмму для цепи, если  $E_1 = 12B$ ,  $E_2 = 34B$ ,  $E_3 = 22B$ ,  $R_1 = 5 \text{ Om}$ ,  $R_2 = 4 \text{ Om}$ ,  $R_3 = 3$  Om,  $R_4$  $= 8$  Om, R<sub>5</sub> = 2 Om (puc. 5).

Внутренним сопротивлением источника э.д.с. пренебрежем. Если направление обхода контура совпадает с направлением э.д.с. (от минуса к плюсу источника), то э.д.с. берется со знаком плюс, и со знаком минус - если не совнадает.

Решение. Определяем величину тока в цепи:

$$
I = \frac{-E_1 + E_2 + E_3}{R_1 + R_2 + R_3 + R_4 + R_5} = \frac{-12 + 34 + 22}{5 + 4 + 3 + 8 + 2} = 3
$$

Начнем обход цепи с точки а, потенциал которой равен нулю, т. к. она соединена с землей.

При переходе от точки а в точку b проходим сопротивление  $R_1$ в котором имеет место падение напряжения IR<sub>1</sub>, T. e.  $\Phi$ а -  $\Phi$ b = IR, откуда потенциал в точке b будет равен  $\Phi b = \Phi a - IR_1 = 0 - 2.5 = -10B$ 

Между точками b и с в цепи включен источник э.д.с. Разность потенциалов на его зажимах будет  $\Phi$ b - Фc =  $E_1$ , откуда  $\Phi c = \Phi b - E_1 = -10 - 12 = -22B$ .

Потенциал точки d ниже потенциала точки с на величину паденапряжения  $\mathbb{R}_2$ , т.е.  $\Phi c - \Phi d = \mathbb{R}_2$ , ния откуда  $\Phi d = \Phi c - IR$   $\Theta$  -22 - 2 · 4 = -30B. Если положительный заряд источника э.д.с. присоединен к точке е, а отрицательный запишем  $\Box$ к точке d, то  $\Phi$ е –  $\Phi$ d = E, . Потенциал точки f ниже потенциала т. е. на величину падения напряжения IR<sub>3</sub>, т. е. Фе-Фf = IR, откуда Фf = Фе-IR, = 4-2.3 = -2В. Потенциал точки g выше потенциала f на величину э.д.с.  $E_3$ , т. е.  $\Phi$ g –  $\Phi$ f = E<sub>2</sub>, откуда  $\Phi$ g =  $\Phi$ f – E<sub>2</sub> = –2 + 22 = 20 B. Аналогично находим потенциал точки  $h\Phi g - \Phi h = IR_4$ , откуда  $\Phi h = \Phi g - IR_4 = 20 - 28 = 4B$  и конечная точка а  $\Phi h - \Phi a = IR_s$ , откуда  $\Phi a = \Phi h - IR_s = 4 - 2 \cdot 2 = 0$ .

По результатам полученных вычислений строим потенциальную диаграмму (рис. 6).

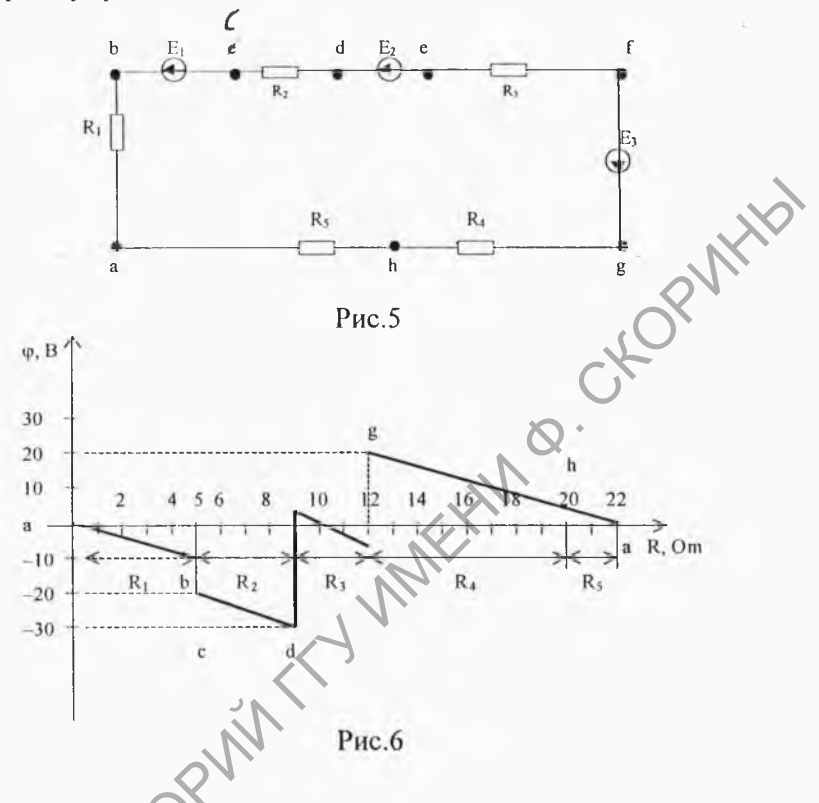

1.1.5. Элергетический баланс в электрической цени

При протекании тока по сопротивлениям в последних выделяется тепло. На основании закона сохранения энергии, количество теплоты, выделяемое в единицу времени в сопротивлениях схемы (т. е. мощность) должна равняться энергии, доставляемой за тоже время источником питания. Уравнение энергетического баланса имеет вид

$$
\Sigma I_i^2 R_i = \Sigma EI + \Sigma U \cdot I
$$

где Е - э.д.с. источника напряжения. U - разность потенциалов между узлами той ветви, в которой имеется источник тока с током I. При этом произведение  $E \cdot I$  входит со знаком плюс, если направление э.д.с. и ток через источник совпадает и со знаком минус - если не совпадает. Произведение UI берется со знаком плюс при условии, что величина U равная разности потенциалов между узлами, к которым присоединяется источник тока, падение с учетом тока I (например, по методу узловых потенциалов).

# 2. Задание выполняемое при домашней подготовке

2.1. Изучить следующие методы расчета сложных цепей постоянного тока:

- I и II законы Кирхгофа;

- метод контурных токов;
- метод наложения.

2.2. Рассчитать токи в ветвях схемы рис. У по 1 и 2 законам Кирхгофа, по методу контурных токов и методу наложения по заданным в таблице 1 параметрам схемы.

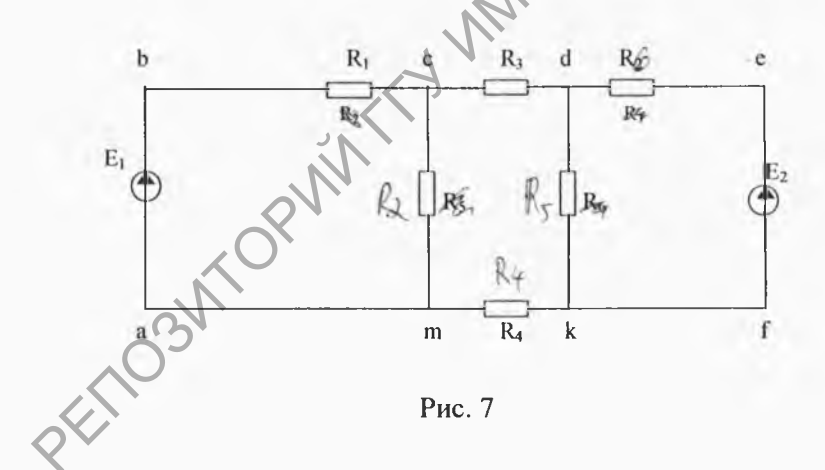

Таблица1.

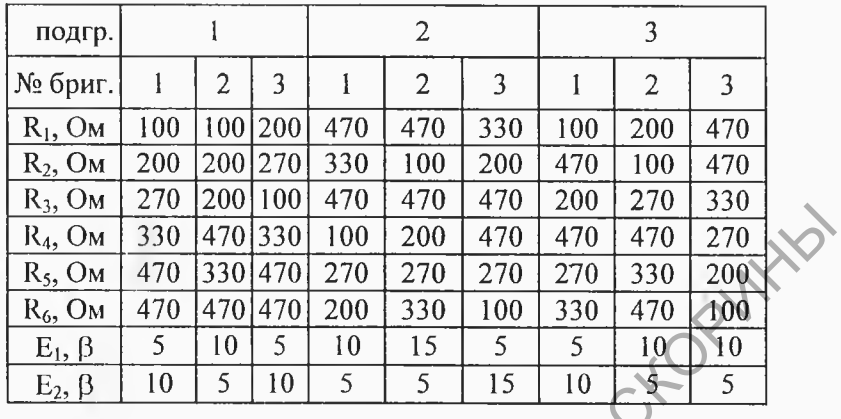

2.3. По значениям и выбранным направлениям токов в схеме 7, рассчитанным в п. 2.2, рассчитать потенциалы узлов контура а, b, с, d, e, f, k, m, a, приняв потенциал точки "a" за нулевой  $(\Phi a = 0)$ . Результаты расчета занести в таблицу 3.

- 2.4. Проверить правильность расчета токов в ветвях схемы 7.
- сравнение результатов расчета двумя методами (по п. 2.2.);
- выполнением первого закона Кирхгофа для узлов схемы;
- -соблюдением энергетического баланса в схеме (баланса мощностей).

# 3. Экспериментальная часть.

3.1. Собрать на монтажной панели стенда схему рис. 7 с параметрами из таблицы 1.

3.2. Подсоединить источник питания Е<sub>1</sub> к точкам схемы **а** и **b** с значением заданным в таблице 1., используя вольтметр этого стенда. Записать значение Е<sub>1</sub> в таблицу 2.

3.3. Подключая попеременно тестор с помощью проводников, измерить и записать в таблицу 2 значения токов на резисторах R<sub>1</sub>, R<sub>2</sub>, R<sub>3</sub>, R<sub>4</sub>. Перед включением тестора в схему следует (включив защиту тестора от токовых нагрузок) нажать конку " " рода работы и установить переключатель пределов в положение 100 mA. Если после включения прибора в схему стрелка зашкаливает

влево, то следует поменять местами зажимы на схеме, либо на тесторе (т. е. поменять полярность подключения прибора). В ходе измерений клеммы с и d должны быть соединены перемычкой.

3.4. Отсоединить источник Е<sub>1</sub> от схемы, соединив точки а и b перемычкой, подключить источник Е<sub>2</sub> (взяв его значение по таблице 2 и соблюдая полярность) между точками с и d. Измерить токи на резисторах  $R_1$ ,  $R_2$ ,  $R_3$ ,  $R_4$ , записав полученные результаты в таблицу 2.

3.5. Подключив источник  $E_1$  к точкам а и b, источник  $E_2$  к точкам с и d измерить токи на резисторах R<sub>1</sub>, R<sub>2</sub>, R<sub>3</sub>, R<sub>4</sub>, данные занести в таблицу 2.

3.6. Для случая включенных источников  $E_1$  и  $E_2$ , измерить с помощью тестора (в режиме вольтметра) потенциал точек a, b, c, d, e, f, k, m, a, по методике предложенной в п.п. 1.1.4. Результаты занести в таблицу 3.

Примечание: токи на резисторах R<sub>5</sub>, R<sub>6</sub> вычисляются по первому закону Кирхгофа.

# 4. Требования к содержанию отчета

Отчет должен содержать:

- титульный лист;
- тему и цель работы;
- таблицы 2, 3, 4 результатов определения токов;
- построенную расчетную и экспериментальную потенциальные диаграммы (на одном рисунке);
- результаты проверки расчетов с применением уравнения энергетического баланса;
- выводы по работе.

Таблица 2.

| Задание                                    | Измерить       |            |                        |                        | Вычислить              |               |                        |            |
|--------------------------------------------|----------------|------------|------------------------|------------------------|------------------------|---------------|------------------------|------------|
| Включен<br>источник $E_1$<br>$E_2 = 0$     | $E_1$<br>B     | $E_2$<br>B | $\mathrm{I}_1$ ,m<br>A | $\mathrm{I}_2$ ,m<br>A | $I_3$ mA $ I_4$ ,m     | A             | $\mathrm{I}_5$ ,m<br>A | $I_6$ , mA |
|                                            |                | 0          |                        |                        |                        |               |                        |            |
| Включен<br>источник $E_2$<br>$E_2=0$       | $E_1$<br>B     | $E_2$<br>B | $I_1,m$<br>A           | $\mathrm{I}_2$ ,m<br>A | $\mathrm{I}_3$ ,m<br>A | $I_4, m$<br>A | $\mathrm{I}_5$ ,m<br>A | $I_6$ , mA |
|                                            | $\overline{0}$ |            |                        |                        |                        |               |                        |            |
| Включены два<br>источника<br>$E_1$ и $E_2$ | $E_1$<br>B     | $E_2$<br>B | $\mathrm{I}_1$ ,m<br>A | $I_2,m$<br>A           | $\mathrm{I}_3$ ,m      | $I_4,m$<br>A  | $\mathrm{I}_5$ ,m<br>A | $I_6$ , mA |
|                                            |                |            |                        |                        |                        |               |                        |            |
| Таблица 3.                                 |                |            |                        |                        |                        |               |                        |            |

# Таблица 3.

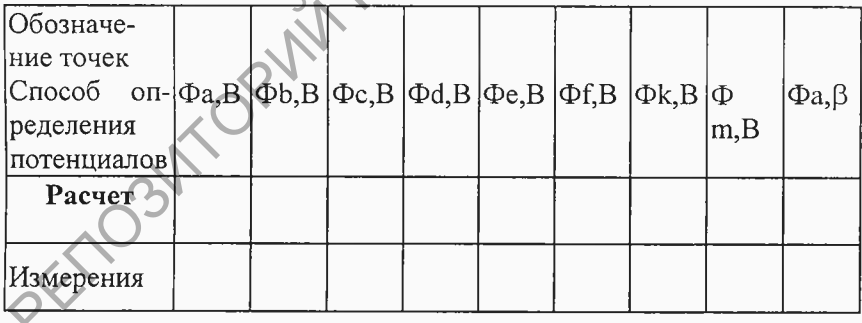

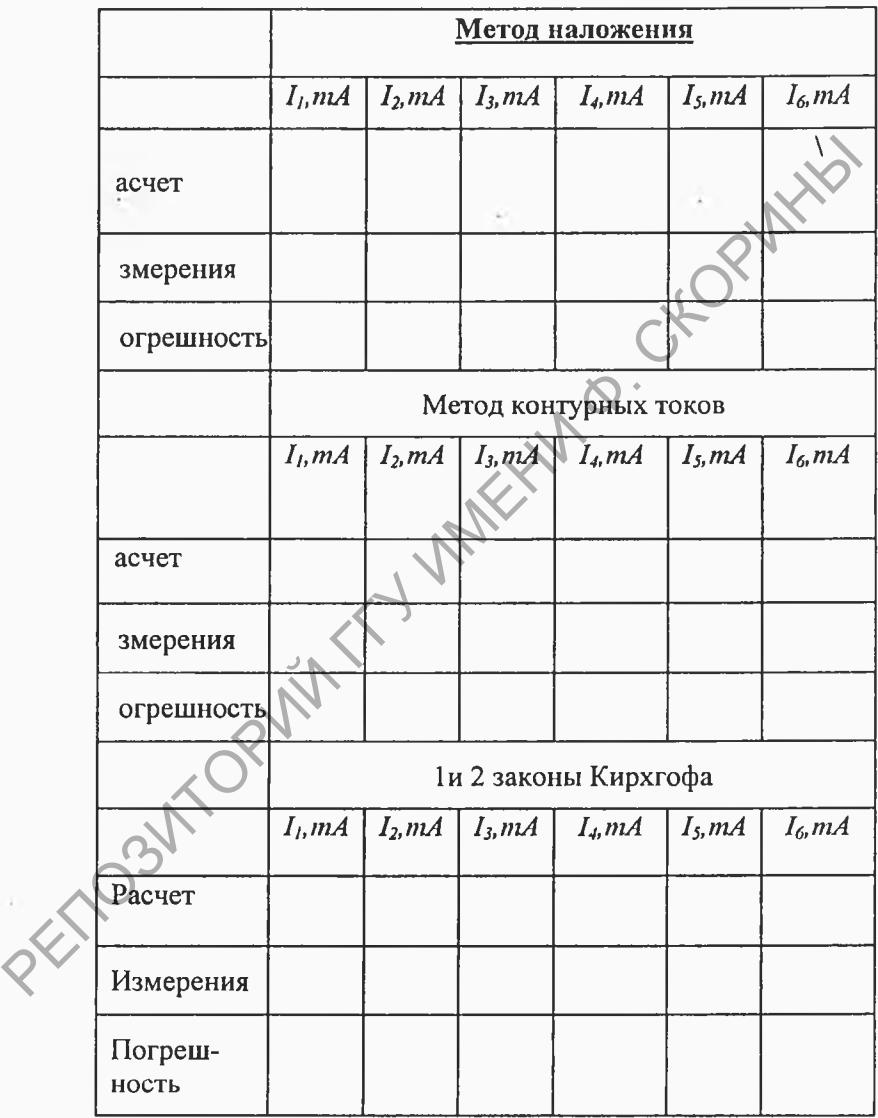

# Таблица 4. Сравнение полученных результатов
## **5. Контрольные вопросы**

5.1.Дать формулировку первого и второго законов Кирхгофа.

5.2.Что понимается под электрической цепью, ее ветвью, контуром? Что такое узел электрической цепи?

5.3.Что понимается под источником э.д.с. (реальным, идеальным)? Как отличается вольт-амперные характеристики реального и идеального источника э.д.с.?

5.4.Что понимается под источником тока (реального, идеального)? Как отличается вольт-амперная характеристика реального и идеального источника э.д.с.? НЫМ)? Как отличается вольт-амперные характеристики реального и идеального источника э.д.с.?<br>
5.4. Что понимается под источником тока (реального, идеально-<br>
го)? Как отличается вольт-амперная характеристика реального и<br>
и

5.5.Что понимается под направлением э.д.с. источника напряжения?

5.6.Как составляется система уравнений для разветвленной цепи последовательного тока по законам Кирхгофа?

5.7.Какой контур называется независимым?

5.8.Какое сопротивление называется собственным, а какое общим?

5.9.Методика расчета сложной разветвленной цепи постоянного тока по методу контурных токов?

5.10.Изложить методику расчета разветвленной цепи постоянного тока по методу наложения?

5.11.Как определить потенциал двух точек цепи между которыми включен источник э.д.с., сопротивление?

5.12.Что понимается под энергетическим балансом электрической схемы?

5.13.Объяснить как строится потенциальная диаграмма?

## Лабораторная работа №4

#### Исследование цепей синусоидального тока

### Цель работы:

- усвоить основные понятия и величины, характеризующие электрические цепи однофазного синусоидального тока;

- изучить особенности применения закона Кирхгофа для расчёта цепей однофазного синусоидального тока;

- усвоить основы символического метода расчёта цепей однофазного синусоидального тока (методом комплексных амплитуд);

- научиться строить векторные диаграммы, а также треугольники сопротивлений, проводимостей и мощностей;

- ознакомиться с резонансным явлением в колебательных контурах, с селективными свойствами контуров;

- приобрести навыки по расчёту и измерению синусоидальных напряжений и токов, параметров колебательных контуров.

Продолжительность работы 4 часа.

## 1. Сведения из теории

#### 1.1. Последовательный колебательный контур.

Последовательным колебательным контуром называют такую цепь, в которой катушка и конденсатор соединены последовательно относительно входных зажимов (рис. 1).

Согласно второму закону Кирхгофа, уравнение для мгновенных значений напряжения в такой цепи имеет вид:

$$
U = U_R + U_L + U_C
$$

Так как общим для всех участков цепи является ток, то целесообразно, чтобы начальная фаза тока была равна нулю, т.е.  $\psi_i = 0$ . Тогда, выразив в (1) напряжение через ток и сопротивления участков цепи, получим:

$$
U=I_m \cdot R \cdot \sin(\alpha)I_m X_L \cdot \sin(\alpha) + \Gamma/2 + I_m X_C \cdot \sin(\alpha) - \Gamma/2
$$

Известно, что напряжение на резистивном элементе совпадает по фазе с током цепи, на индуктивном элементе напряжение опережает ток на угол П/2, а напряжение на емкости отстаёт от тока на угол П/2.

Построение векторной диаграммы начинаем с вектора I, который откладываем на плоскости в произвольном направлении, например горизонтальном (рис. 2); вектор  $U_R$  откладываем по направлению вектора тока I; от конца вектора  $U_R$  откладываем вектор  $U_{I}$ , направленный вертикально вверх (начальная фаза П/2); от конца вектора U<sub>L</sub> вертикально вниз откладываем вектор U<sub>C</sub> (начальная фаза - П/2). Складываем геометрические векторы  $U_R$ .  $U_L$ ,  $U_C$ , получаем вектор результирующего напряжения всей цепи:

$$
U = U_R + U_L + U_C
$$

Треугольники oab и obc на векторных диаграммах напряжений (рис. 2) называют треугольником напряжений.

Связь между токами и напряжением, т.е. закон Ома для цепи последовательно соединенными R, L, C:

$$
I = \frac{U}{\sqrt{R^2 + (X_L - X_C)^2}} = \frac{U}{\sqrt{R^2 + (\omega L - \frac{1}{2}\omega^2)}} = \frac{U}{Z},
$$

где

$$
Z = \sqrt{R^2 + (\omega L - 1/\omega c)^2} = \sqrt{R^2 + X^2}
$$
.\n\nTherefore,  $\omega$ 

тивление цепи с R, L, C элементами;

 $X = X_L - X_C = \omega L - 1/\omega c$  - реактивное сопротивление цепи, учитывающее реакцию самоиндукции и емкости.

Если каждую из сторон треугольника напряжений разделить на ток 1, то получим треугольник сопротивлений (рис. 3). Умножая стороны треугольника напряжений на ток, получим треугольник мощностей (рис. 4).

Из треугольника мощностей получим:

$$
P = U_R I = UI\cos\varphi = I^2 R, Bm
$$
 - активная мощность

цепи;

$$
Q = Q_L - Q_C = U_L I - U_C I = I^2 X = U I \sin \varphi, BA
$$

тивная мощность цепи;

$$
S = UI = \sqrt{P^2 + Q^2}, BA
$$
 - nonhas non-honometric terms;  
\n
$$
\cos \varphi = \frac{R}{z} = \frac{P}{S}
$$
 -  $\cos \varphi$  (b)  $\cos \varphi$  (c)  $\tan \varphi$  (d)  $\tan \varphi$  (e)  $\sec \varphi$  (f)  $\sec \varphi$  (g)  $\sec \varphi$  (h)  $\sec \varphi$  (i.e.,  $\sec \varphi$  (j.e.,  $\sec \varphi$  (k))

ком и напряжением цепи.

Согласно второму закону Кирхгофа, уравнение напряжений в комплексной форме для цепи r, l, с имеет вид:

$$
U = U_R + U_L + U_C
$$

Второй закон Ома в комплексной форме имеет вид:

$$
I = \frac{U}{R + j(K_C - X_C)} = \frac{U}{Z}
$$

Комплекс полной мощности:

 $S = P + jQ_L - jQ_C$ 

При резонансе напряжений, возникающем в цепи с последовательным соединением индуктивных и емкостных элементов, ток и напряжение совпадают по фазе, емкостное и индуктивное сопротивление взаимно компенсируются  $(X_L = X_C)$  и в результате чего реактивные сопротивления и мощности цепи равны нулю. В этом случае угол  $\varphi$  сдвига фаз между током и напряжением равен нулю ( $\varphi$ =0 и полное сопротивление цепи равно ее активному сопротивлению.

$$
\text{Если } \varphi = \text{arctg} \frac{x}{R}, \text{ то угол } \varphi = 0 \text{ при } X = 0.
$$
\n
$$
\text{Слельательно, при резонансе}
$$

$$
Z = \sqrt{R^2 + X^2} = \sqrt{R^2 + (X_L - X_c)^2} = R
$$

и X<sub>L</sub>-X<sub>C</sub>=0. Или  $\omega L = \frac{1}{\omega C}$ , откуда угловая частота  $\omega_0$  при резонансе  $\omega_0 = \frac{1}{\sqrt{LC}}$  и резонансная частота  $f_0 = \frac{1}{2\pi\sqrt{LC}}$ ;

Характеристическое сопротивление контура:

$$
\rho = \omega_0 L = \frac{1}{\omega_0 C} = \sqrt{L/C}.
$$

Отношение напряжения на индуктивности или емкости к напряжению, приложенному к цепи при резонансе, называют добротностью контура или коэффициентом резонанса:

$$
Q = U_L / U = U_C / U = \rho I / RI = \rho \sqrt{R}
$$

Коэффициент резонанса показывает, во сколько раз напряжение на индуктивных или емкостных элементах при резонансе больше, чем напряжение, приложенное к цепи.

Добротностью контура называют также отношение характеристического сопротивления контура  $\rho$  к его активному сопротивлению R.

Величину, обратную добротности, называют затуханием контура d:

$$
d = \frac{1}{Q} = \frac{R}{\rho}
$$

Понятие "затухания контура" связано с тем, что при отключении колебательного контура от источника питания, когда контур накоротко замкнут, колебательный процесс затухает тем быстрее, чем больше коэффициент d.

На рис.5 представлена векторная диаграмма напряжений для цепи рис.1 при резонансе напряжений. На рис.6 представлена зависимость напряжений на емкости, индуктивности и активном сопротивлении, а также величины тока, потребляемого цепью, от частоты.

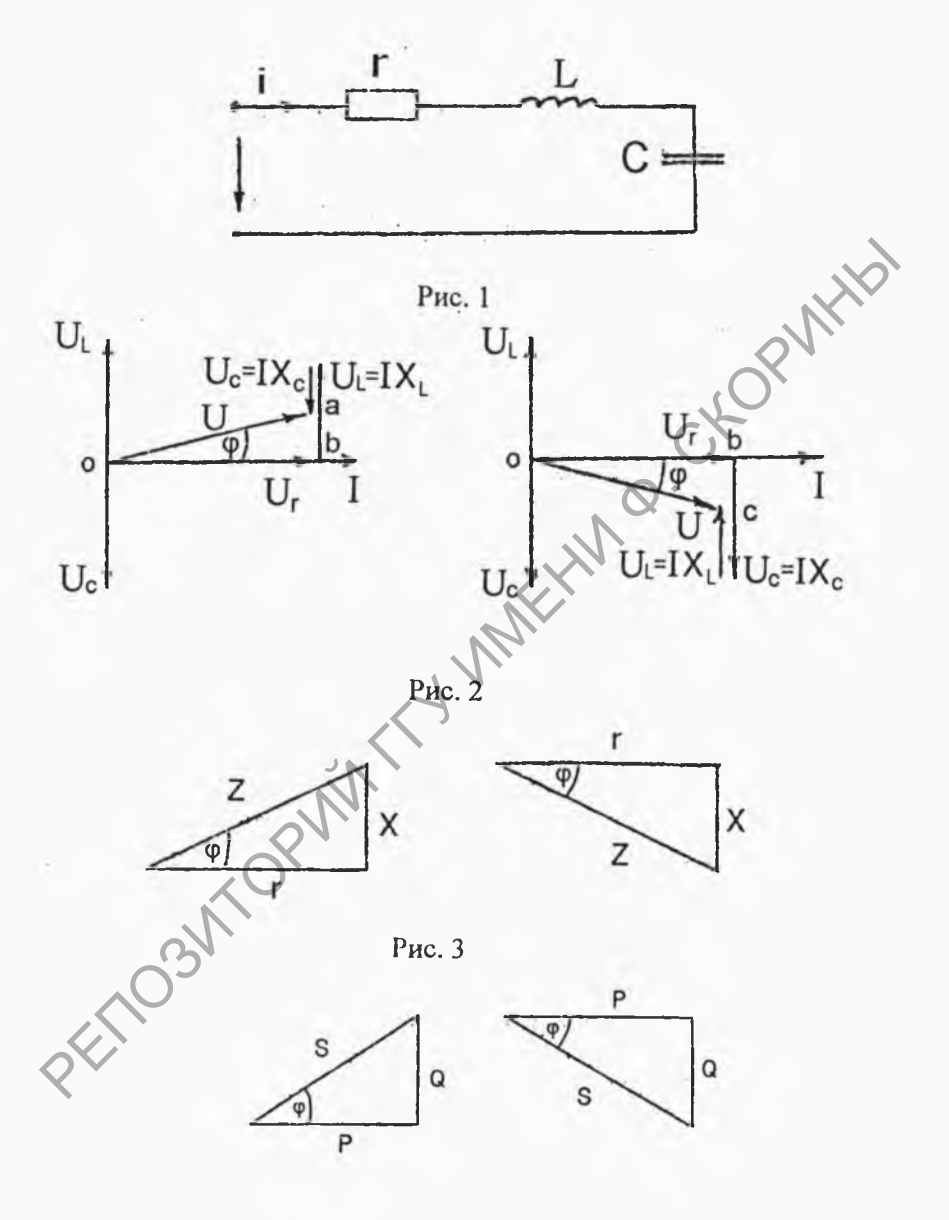

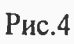

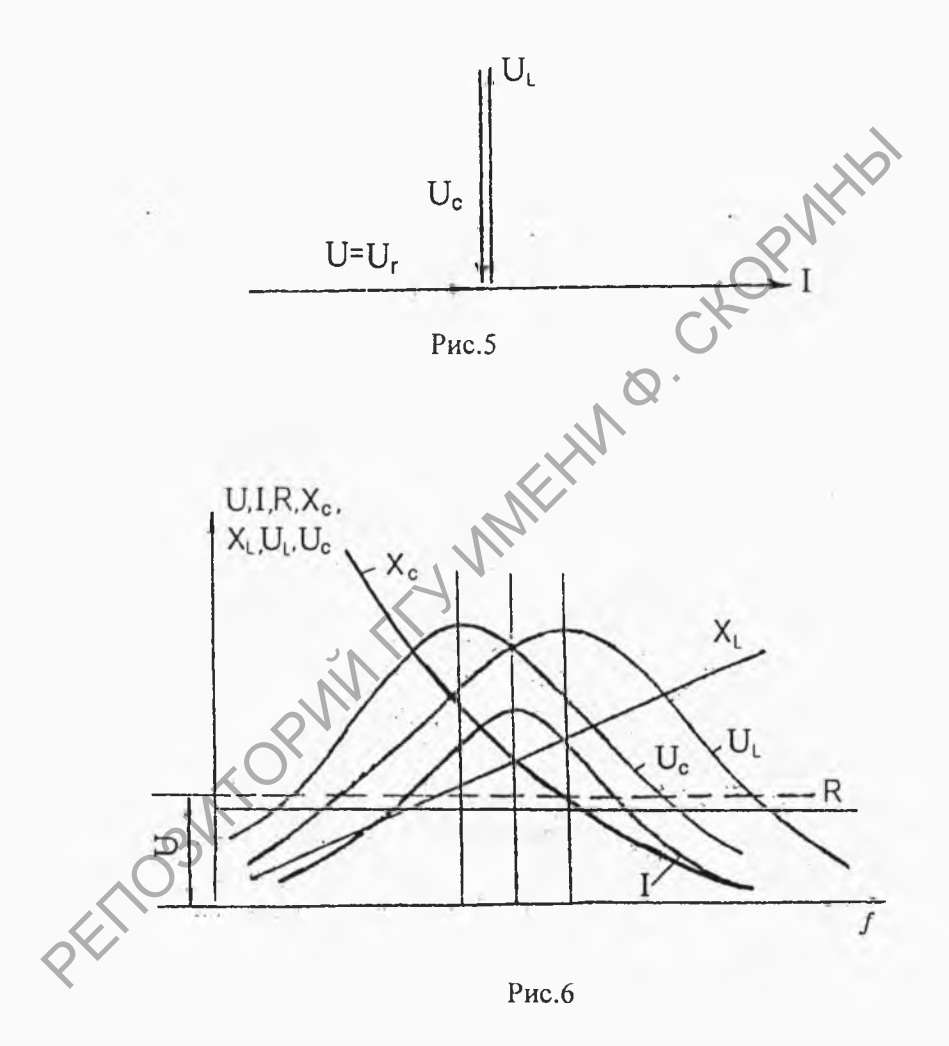

**1.2. Параллельный колебательный контур**

Простейший вид параллельного колебательного контура представлен на рис.7.

Характерной особенностью этого контура является то, что все приёмники и цепи в целом находятся под одним и тем же напряжением U. Поэтому построение векторной диаграммы (рис.8) для этой цепи удобно начинать с вектора напряжения, после чего под соответствующими углами откладывают токи  $I_1$  и  $I_2$ , а ток в неразветвленной части цепи (как результирующий ток цепи) будет представлять собой геометрическую сумму векторов в параллельных ветвях. Такая диаграмма называется векторной диаграммой токов.

Согласно первому закону Кирхгофа, ток в неразветвлённой части цепи в комплексной форме

 $I = I_1 + I_2$ ,

гле

$$
arctg \frac{X_L}{R_1} = arctg U - arctg U
$$
  

$$
I_2 = \frac{U}{Z_2} = \frac{U}{R_2 + jX} = \frac{U}{Z_2 e^{-j\varphi_2}}
$$
  

$$
\varphi = arctg \frac{X_C}{R_2} = arctg U - arctg I_2
$$

Выразим токи через напряжение и полные сопротивления Z,  $Z_1, Z_2$ :

$$
\frac{\dot{U}}{2} = \frac{\dot{U}}{Z_1} + \frac{\dot{U}}{Z_2},
$$

где Z - комплекс эквивалентного полного сопротивления цели

 $Z_1$ ,  $Z_2$  - комплексы полных сопротивлений соответствующих параллельных ветвей.

Величина, обратная комплексу полного сопротивления Z, называется комплексом полной проводимости Y, т.е.

$$
\dot{Y} = \frac{1}{Z} = Ye^{j\varphi},
$$
\n
$$
\dot{I} = U\dot{Y} = U\dot{Y}_1 + U\dot{Y}_2
$$
\n
$$
\dot{Y} = \dot{Y}_1 + \dot{Y}_2
$$

откуда

или

Следовательно, комплекс эквивалентной проводимости У при параллельном соединении приемников равен сумме комплексов полных проводимостей отдельных параллельных ветвей.

Комплекс полной проводимости

$$
\dot{Y}_2 = \frac{1}{\dot{Z}_2} = \frac{1}{R_2 + jX_C} = \frac{R_2 + jX_C}{R_2^2 + X_C^2} = \frac{R_2}{Z_2^2} - j\frac{X_C}{Z_2^2}
$$
\n
$$
\dot{Y}_2 = g_2 - jb_C = Y e^{j\varphi_2}
$$

rno

$$
b_C = \frac{X_C}{Z_2^2}
$$
 -реактивная (емкостная) проводимость;  
\n
$$
Y_2 = \sqrt{g_2^2 + b_C^2}
$$
 -модуль полной проводимости второй ветви  
\ncхемы рис. 7.  
\n
$$
\varphi_2 = arctg \frac{b_C}{g_2}
$$
 -аргумент полной проводимости первой вет-

ви.

Активная составляющая тока определяет активную мощность цепи:

$$
P = UI\cos\varphi = UI_a = U^2g
$$

Реактивная мощность цепи:

$$
Q = U I \sin \varphi = U I_p = U^2 b
$$

На рис. Эпредставлен треугольник проводимостей, из которого имеем

$$
g \stackrel{\text{d}}{=} Y \cos \varphi, \ \ b = Y \sin \varphi, \ \sin \varphi = \frac{b}{Y}, \ \ tg \ \varphi = \frac{b}{g},
$$
\n
$$
Y = \sqrt{g^2 + b^2}.
$$

Резонансом токов называют такой режим параллельного коле-

бательного контура, при котором ток в неразветвлённой части цепи совпадает по фазе с напряжением  $(\varphi = 0)$ , а мощность, потребляемая из сети, равна активной мощности контура. Реактивная мощность при резонансе из сети не потребляется. Векторная диаграмма цепи при резонансе токов, представленная на рис. 10. выполнена согласно уравнению:

$$
\dot{I}_0 = \dot{I}_R + \dot{I}_L + \dot{I}_C
$$

Комплекс полной проводимости параллельного колебательного контура:

$$
Y = g_1 + g_2 - j(b_L - b_C) = g - jb = Ye^{-j\varphi}
$$

где

$$
g = g_1 + g_2, \quad b = b_L + b_C, \quad Y = \sqrt{g^2 + (b_L + b_C)^2}
$$
\n
$$
\varphi = \arctg \frac{b}{g} = \arctg \frac{b_L - b_C}{g}.
$$

Так как при резонансе угол сдвига фаз между током и напряжением U равен нулю,  $\psi \in \mathcal{P} = 0$ , то при резонансе  $b = b_1 - b_2 = 0$ или b<sub>1</sub>=b<sub>C</sub>, а Y=g. Следовательно ток при резонансе

$$
I_0 = \partial V Y = U[g_1 - j(b_L - b_C)] = U g
$$

При резонансе токов эквивалентная полная проводимость контура У минимальная (Y=g), т.е. входное сопротивление

$$
Z_{\text{ex}} = \frac{Z_1 \cdot Z_2}{Z_1 + Z_2}
$$

достигает минимума, в следствии чего ток, идущий от сети, при резонансе токов будет минимален и равен I<sub>0</sub>=Ug.

Отношение индуктивного ILO или емкостного Ico токов при резонансе токов к суммарному току I<sub>0</sub> называется добротностью параллельного колебательного контура:

$$
Q = \frac{I_{L0}}{I_0} = \frac{I_{C0}}{I_0} = \frac{U\omega_{C0}C}{Ug} = \frac{\omega_0 C}{g} = \frac{\gamma}{g}
$$

Затухание: d=1/Q

PETTOBUT

Выразив b<sub>L</sub> и b<sub>C</sub> через параметры цепи и частоту, определим резонансную частоту контура: **PULLED** 

$$
\frac{\omega_0'L}{R_1^2 + (\omega L)^2} = \frac{1/(\omega_0'C)}{R_2^2 + (1/\omega C)^2},
$$
\n
$$
\omega_0' = \frac{1}{\sqrt{LC}} \cdot \sqrt{\frac{L/C - R_1^2}{L/C - R_2^2}} = \omega_0 \cdot \sqrt{\frac{\rho^2}{\mathcal{R}_1^2 - R_2^2}}
$$

Видно, что резонанс токов возможен в цепи, если сопротивления  $R_1$  и  $R_2$  больше или оба меньше  $\rho$ , ибо при невыполнении этого условия частота  $\omega_0'$  окажется мнимой и, следовательно, в этом случае не существует частота, при которой был бы резонанс. При  $R_1 = R_2$  резонансная частота  $\omega_0 = 0/0$ , резонанс токов может наблюдаться при любой частоте, т.к. в этом случае эквивалентное сопротивление становится активным, не зависящим от частоты.

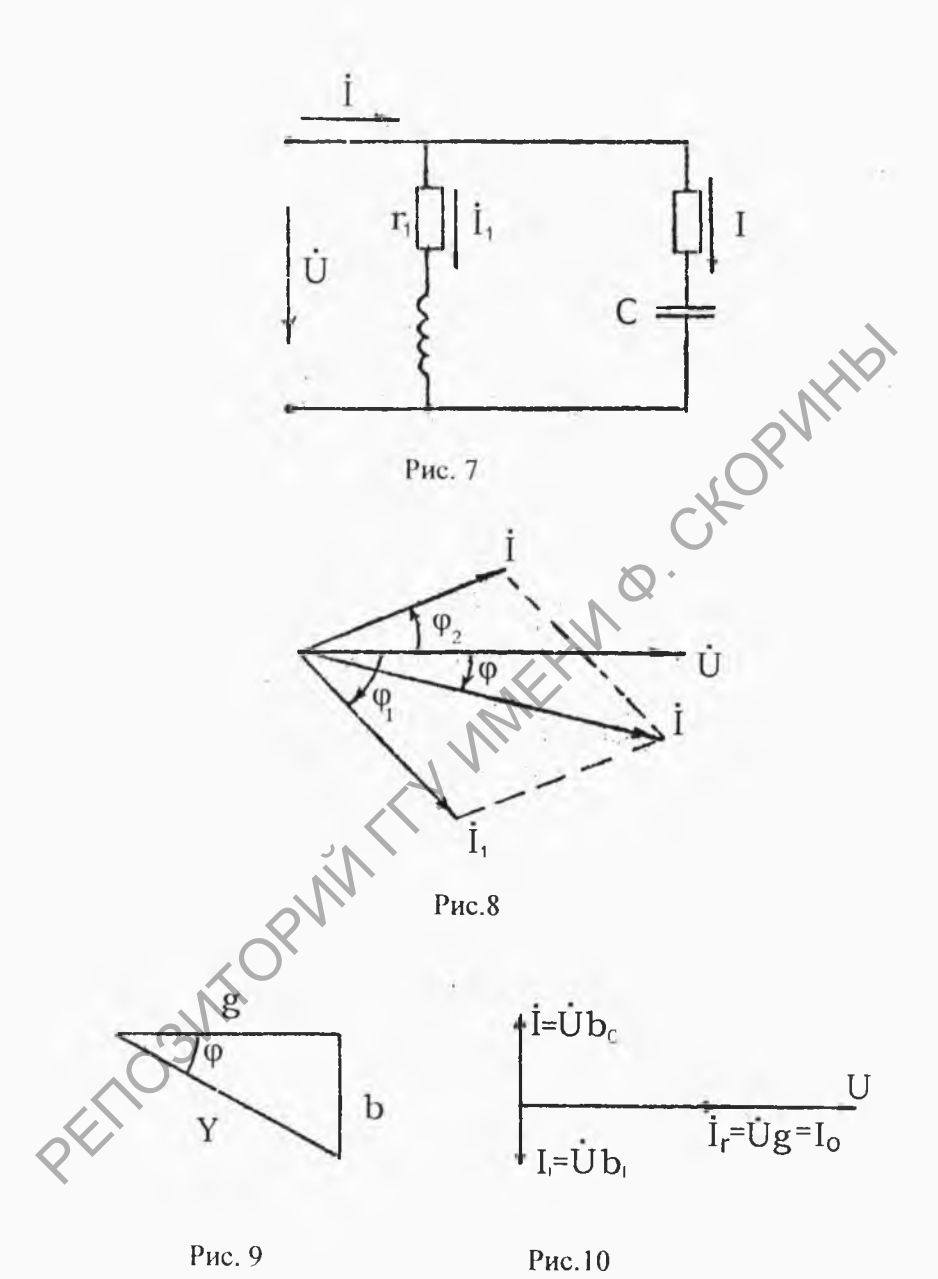

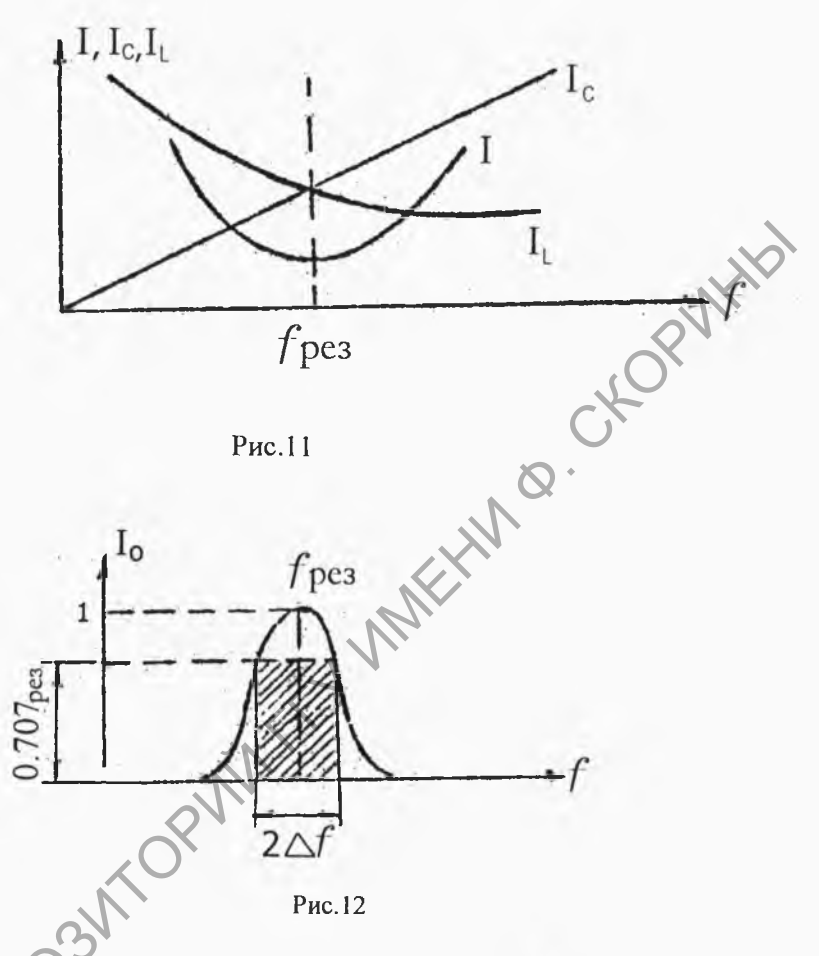

Т.к. при резонансе токов  $\varphi = 0$ , а значит соѕ  $\varphi = 1$ , то активная мощность равна полной мощности цепи, T.e.  $P \triangleleft U \cos \varphi = UI = S$ 

Реактивная мощность Q при резонансе токов равна нулю:

$$
Q = Q_L - Q_C = UI_{L0} \sin \varphi - UI_{C0} \sin \varphi = 0
$$
  
T.k.  $I_{L0} = I_{C0}$  u  $\sin \varphi = 0$ 

Зависимость токов от частоты представлена на рис.11.

Для характеристики селективных (частотно-избирательных) свойств колебательных контуров применяется величина. называемая полосой пропускания, определяемая по соотношению  $2\Delta f = f_0/Q$ .

Применительно к последовательному контуру рис.1 определение полосы пропускания поясняется рисунком 12.

# 2. Залание, выполняемое при домашней подготовке

2.1. По конспекту лекций, разделу 1 данной методички, изучить величины, характеризующие однофазный синусоидальный ток, особенности применения законов Кирхгофа для расчёта цепей однофазного тока. Изучить величины, характеризующие колебательный контур. Усвоить принципы построения векторных диаграмм.

2.2. Для схемы рис.13, 14 записать выражения для комплексного входного сопротивления Z, модуля активной P, реактивной О и полной мощности S, угла сдвига фаз между током и напряжением на входе цепи.

2.3. Для схемы рис. Лу записать выражение для расчета  $Z, Z, P, Q, S, \varphi$ , а также выражений для расчета параметров колебательного последовательного контура

 $\omega_0, f_0, \rho, Q, d, 2\Delta f$ . 2.4. Для схемы рис.16 записать выражение для расчета  $Y, y, g, b, P, Q, S, \varphi$ , а также выражений для расчета параметров параллельного колебательного контура  $\mathscr{Q}_0', \mathcal{Q}, d, \gamma.$ 

#### 3. Экспериментальная часть

3.1. Собрать на монтажной панели стенда схему рис.13, подклю-

чив ее к генератору трехфазного напряжения (клеммы О и А).

3.2. Включить питание стенда и осциллографа, подать сигнал от ГТН (клеммы О и А) на вход осциллографа, установив переключатель режима работы осциллографа в положение

3.3.Пользуясь органами управления осциллографа (см. раздел 3.6. лабораторной работы №1 или техническое описание), получить на экране устойчивое изображение нескольких (одного, двух) периодов синусоиды. Вращая ручку "ЧАСТОТА кНz" ГТН, установить частоту fi по таблице 1 (используя связь частоты с периодом колебания и определяя период по положению переключателя "ВРЕМЯ/ ДЕЛ").

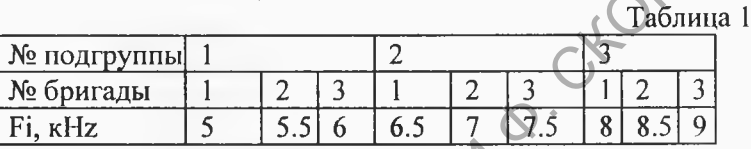

3.4. Измерить с помощью тестеров 4310 и Ц 4342 силу тока в цепи I, напряжение на входе схемы U, напряжение на активном  $U_R$ и индуктивном сопротивлениях. Измерить (в обесточенной схеме) активное сопротивление  $R_k$  катушки индуктивности тестером 43101. двух) периодов синусоиды. Вращая ручку "ЧАСТОТА кНг" ГТЦ,<br>установить частоту fi по таблице 1 (используя связь частотру<br>периодом конебания и определяя период по положению пере-<br>ключателя "ВРЕМЯ ДЕЛ").<br> $\frac{1}{12}$   $\frac{1}{23}$ 

3.5. Собрать на монтажной панели стенда вместо схемы рис.13 схему рис. 14.

3.6. Подключив вход схемы к генератору трехфазного напряжения ГТН (клеммы О и А), измерить на той частоте fi силу тока I в цепи, электрическое напряжение U на входе схемы, Uc - на конденсаторе,  $U_R$  - на сопротивлении.

3.7. Собрать вместо схемы рис.14 схему рис.15, выбрав резистор по таблице 2.

Таблица 2

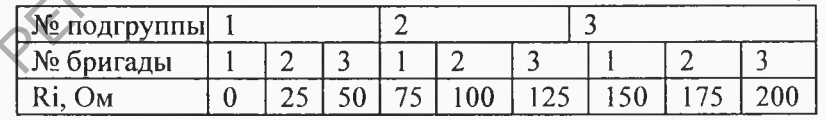

3.8. Измерить прибором 43101 в режиме омметра активное сопротивление  $R_k$  катушки и выставив величину  $R_i$  по таблице 2, применив переменный резистор на 470 Ом в режиме реостата.

 $3.9.$ Подключив схему к клеммам О и А ГТН, вращая ручку частоты ГТН добиться резонанса напряжений в схеме (по максимуму тока I в схеме). Измерить и записать ток I в цепи, напряжения на входе U цепи, на конденсаторе  $U_c$ , на катушке  $U_L$ , и на сопротивлении U<sub>R</sub>. Измерить с помощью осциллографа резонансную частоту f<sub>0</sub>.

 $3.10.$ Вращая ручку частоты ГТН (сначала против часовой стрелки, затем - по часовой стрелке), снять зависимость тока Лв нени от частоты, заполнив таблицу 3.

Таблина 3

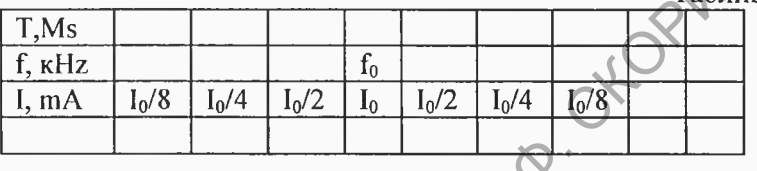

3.11. Собрать вместо схемы рис. 15 схему рис. 16, используя переменное сопротивление 470 Ом в режиме реостата и устанавливая его значение (омметром) по таблице 2.

3.12. Изменяя частоту ГТН, настроить схему в резонанс (по минимуму тока в неразветвлённой части схемы). Измерить и записать напряжение U на входе схемы, ток I<sub>L</sub> катушки, ток I<sub>C</sub> конденсатора, ток I в неразветвлённой части схемы, резонансную частоту f<sub>0</sub> (с помощью осциллографа), и активное сопротивление катушки R<sub>к</sub> (омметром в обесточенной схеме).

3.13. Вращая ручку частоту ГТН, снять зависимость токов I, IL от частоты, заполнив таблицу 4.

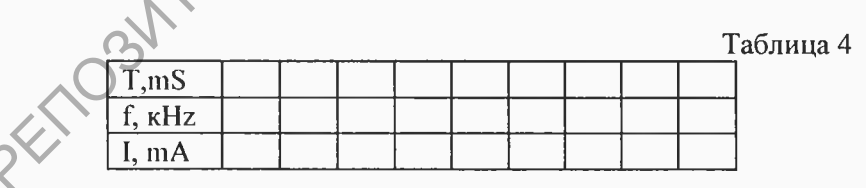

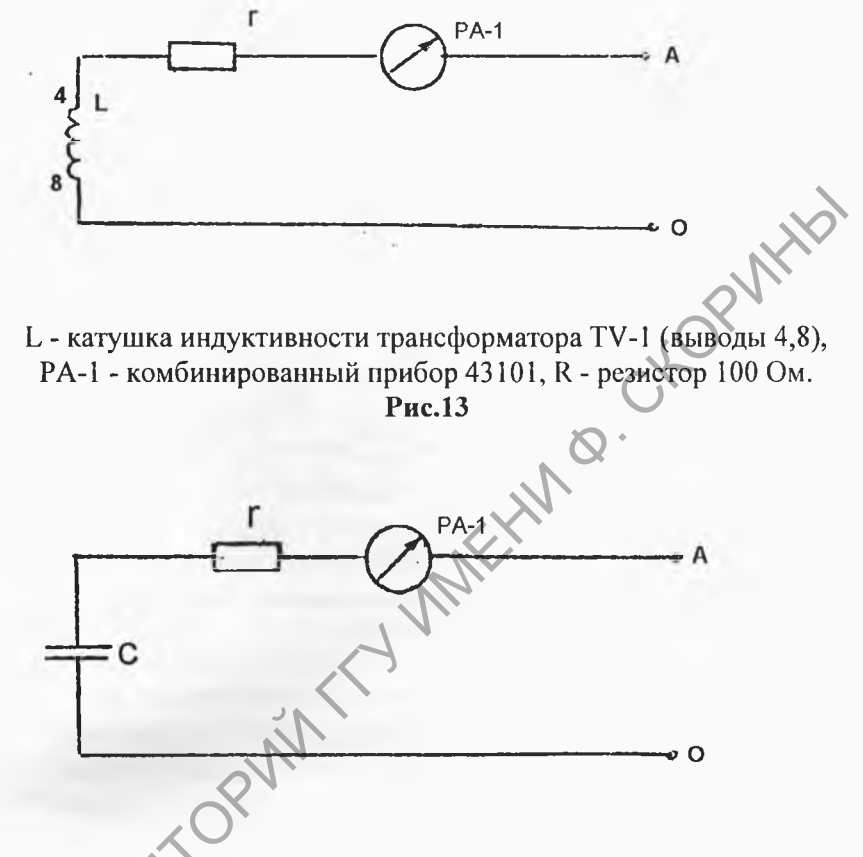

РА-1 - комбинированный прибор 43101, С - конденсатор 0,1 мкФ, R - резистор 470 Ом.

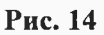

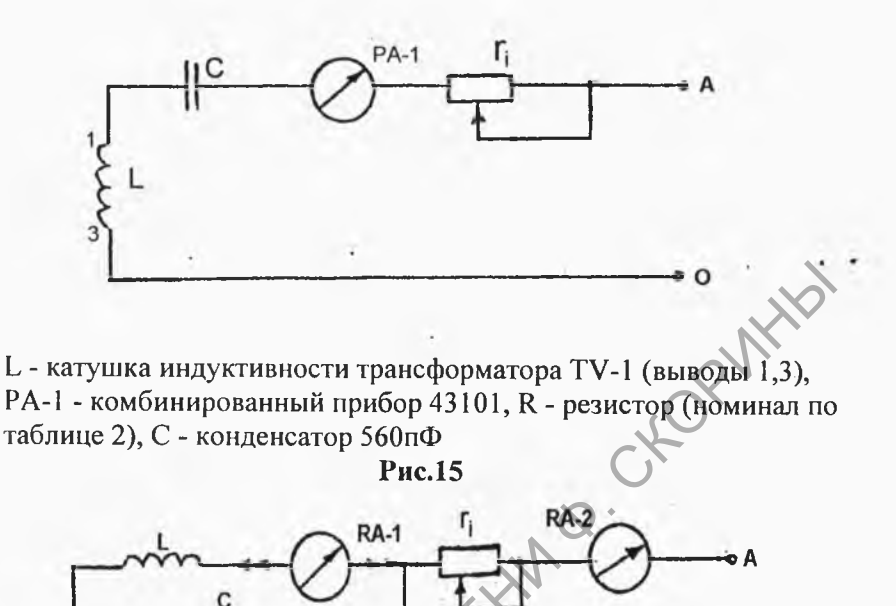

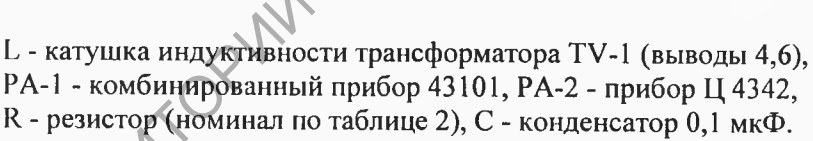

Рис. 16

## 4. Контрольные вопросы

4.1. Назвать основные величины, характеризующие синусоидальный ток. В каких единицах они измеряются?

4.2. Сформулировать понятия мгновенного, амплитудного, действующего и среднего значений синусоидального тока. Указать связь между ними?

4.3. Как и для чего вводятся комплексные амплитуды (комплекс-

ные действующие значения) тока и напряжение э.д.с.?

4.4. Дать определение индуктивности. В каких единицах она измеряется? Как реализуется на практике индуктивность как элемент непи?

4.5. Дать определение емкости. В каких единицах измеряется емкость?

4.6. Как зависит от частоты индуктивное и емкостное сопротивления, записать соотношения?

4.7. Что такое векторная диаграмма электрической цепи, как она строится и для чего применяется?

4.8. Записать второй закон Кирхгофа для цепи, содержащей последовательное сопротивление R, L и C элементов и подключенных к источнику напряжения с мгновенным э.д.с. равным е.

4.10. Записать выражение по закону Ома для цепи вопроса 4.8

для комплексных амплитуд  $I, E, Z$ .

4.11. Дать определение активной, реактивной, полной мощности для цепи синусоидального тока. Что такое треугольник мощностей?

4.12. Что называется резонансом напряжения и в каком контуре это явление имеет место?

4.13. Как по показаниям миллиамперметра в последовательном колебательном контуре настроить его в резонанс?

4.14. Дать определение добротности, затухания, характеристического сопротивления, резонансной частоты и полосы пропускания колебательного контура.

4.15. Как связаны между собой величины Q, f и  $2\Delta f$ ?

4.16. Охарактеризовать явление резонанса токов в параллельном колебательном контуре.

4.17. Записать выражение для комплексной проводимости схемы pnc.l.

4.18. Можно ли по показанию одного амперметра определить момент наступления резонанса токов?

4.19. Какое практическое значение имеют явления резонанса токов, резонанса напряжений? Привести примеры применения колебательных контуров.

4.20. Изложить методику расчёта сложных цепей переменного тока с применением символического метода.

#### 5. Требования к содержанию отчёта

Отчёт должен содержать:

4.1. Титульный лист.

4.2. Тему и цель работы.

4.3. Схему рис.13. Результаты измерения тока I в цепи, напряжений U, U<sub>L</sub>, U<sub>R</sub> на элементах, сопротивления г<sub>к</sub> катушки индуктив-

ности. Результаты расчёта величин  $Z, Z_L = \frac{U_L}{\sqrt{L}}$ ,  $X_L, L = \frac{X_L}{2\Pi f_I}$ ,

активного сопротивления цепи

 $R = R_{k} + R_{i}$  и сопротивления резистора  $R_{i} = \sum_{k=1}^{N}$ , активной P, реактивной О, и полной S мощности цепи и угла сдвига фаз Ф на входе схемы. Векторную диаграмму.

4.4. Схему рис.14. Результаты измерений тока I, напряжений U, U<sub>C</sub>, U<sub>R</sub>. Результаты расчёта  $\bar{z}$  цепи  $X_C$ , R, P, Q, S,  $\varphi$  на частоте  $f_i$ , а так же величины емкости  $C = \frac{1}{\omega X_c}$ . Векторную диа-

грамму цепи.

4.5. Схему рис. 15, Результаты измерения I<sub>1</sub> величин U, U<sub>C</sub>, U<sub>R</sub>, U<sub>K</sub> , для резонансной частоты. Таблицу 3 частотной зависимости тока в цепи. Результаты расчёта  $Z_K = U_K/I$ ,  $R = U_R/I$ ,  $X_c = \mathbb{Q}$  /  $I$ ,  $X_L = \sqrt{Z_K^2 - R_K^2}$ ,  $P, Q, S, \varphi$ . График зависимости 1/16 от частоты и результаты расчёта параметров контура  $Q, d, f_0, \rho, 2\Delta f$ , векторную диаграмму.

5.7. Схему рис.16. Результаты измерений U, I, I<sub>K</sub>, I<sub>C</sub>, R<sub>K</sub>, для резонансной частоты f<sub>0</sub>. Таблицу 4 частотной зависимости токов I,

 $I_L$ . Результаты расчетов  $Z_K = U/I_K$ ,  $X_L = \sqrt{Z_K}^2 - R_K^2$ ,  $X_c = U/I_c$ ,  $P,Q,S,\varphi$  для f<sub>0</sub>.

**Лабораторная работа № 5**

#### **Исследование трехфазной цепи**

#### **Цель работы:**

- усвоить основные понятия, определения и величины, характеризующие трехфазные электрические цепи;
- изучить основные способы соединения трехфазных цепей;
- установить экспериментально взаимосвязь между линейными и фазными напряжениями и токами соединения трехфазных приемников звездой и треугольником;
- усвоить особенности применения законов Кирхгофа для расчета цепей трехфазного синусоидального тока;
- научиться строить векторные диаграммы и определять мощности и коэффициент мощности;

Продолжительность работы - 4 часа.

## **1. Сведения из теории**

## **Ы.Основные понятия, определения и величины, характеризующие трехфазные электрические цепи**

Под трехфазной симметричной э.д.с. понимают совокупность трех синусоидальных э.д.с. одинаковой частоты и амплитуды, сдвинутых по фазе на 120°. Графики их мгновенных значений и векторная диаграмма изображена на рис. 1а,б соответственно. гизучить сисонные способы соединения трехфазных цепей;<br>
— изучить основные способы соединения трехфазных цепей;<br>
— установить экспериментально взаимосвязь между линейными<br>
и фазными напряжениями и токами соединения трехф

Э.д.с. трехфазной системы (трехфазного генератора) обозначают следующим образом: одну из э.д.с. обозначают Е<sub>А</sub>, отстающую от нее на 120° э.д.с. – Ев, а опережающую на 120° – Ес.

Совокупности трехфазной системы э.д.с., трехфазной нагрузки (нагрузок) и соединительных проводов называют трехфазной цепью.

Таким образом, трехфазная цепь образуется тремя однофазными цепями, называемыми фазовыми цепями, или фазами.

## **1.2. Основные схемы соединения трехфазного генератора и трехфазных нагрузок. Линейные и фазные величины**

На электрической схеме трехфазный генератор принято обозначать в виде трех обмоток, расположенных под углом 120° друг к другу. Один из зажимов каждой обмотки генератора называют началом фазы и обозначают буквами А, В, С. Другой зажим каждой обмотки называют концом и обозначают соответственно буквами X, Y, Z.

При соединении обмоток генератора звездой одноименные зажимы (например концы X, Y, Z) обмоток объединяют в одну точку О, называемую нулевой точкой генератора (рис.2,а).

При соединении обмоток генератора треугольником (рис.2,6) конец первой обмотки генератора соединяют с началом второй, конец второй - с началом третьей, конец третьей - с началом первой. Геометрическая сумма э.д.с. в замкнутом треугольнике равна нулю, поэтому, если к зажимам А, В, С. не присоединена нагрузка, то по обмоткам генератора не будет протекать ток. эталь в выде трех соотность, реактороженных под углом 120 друг<br>и друг Один из зажимов каждой обмотки генератора называют<br>началом фазы и обозначают буквами A, B, C. Другой зажимодаж-<br>дой обмотки называют концом и обознача

Пять простейших способов соединения трехфазного генератора с трехфазной нагрузкой изображены на рис.3 - рис.7.

Точку О', в которой объединены три конца трехфазной нагрузки при соединении ее в звезду, называют нулевой точкой нагрузки.

Провода, соединяющие точки А, В, С генератора с точками А', В', С' нагрузки называют линейными проводами, а токи IA, IB, Ic в них называют линейными токами.

Схема рис.4 называется "звезда-звезда" без нулевого провода, схема рис.5 - "звезда-треугольник", схема рис.6 - "треугольниктреугольник", схема рис.7 - "треугольник-звезда".

Условно положительные направления токов в проводах показаны на рисунках. •

Напряжение между линейными проводами называют линейными напряжениями  $U_{AB}$ ,  $U_{BC}$ ,  $U_{CA}$ .

Каждую из трех обмоток генератора называют фазой генератора. Каждую из трех нагрузок - фазой нагрузки. Протекающие по ним токи - фазовыми токами генератора или нагрузки I<sub>ф</sub>, а напряжения на них - фазовыми напряжениями U<sub>ф</sub>.

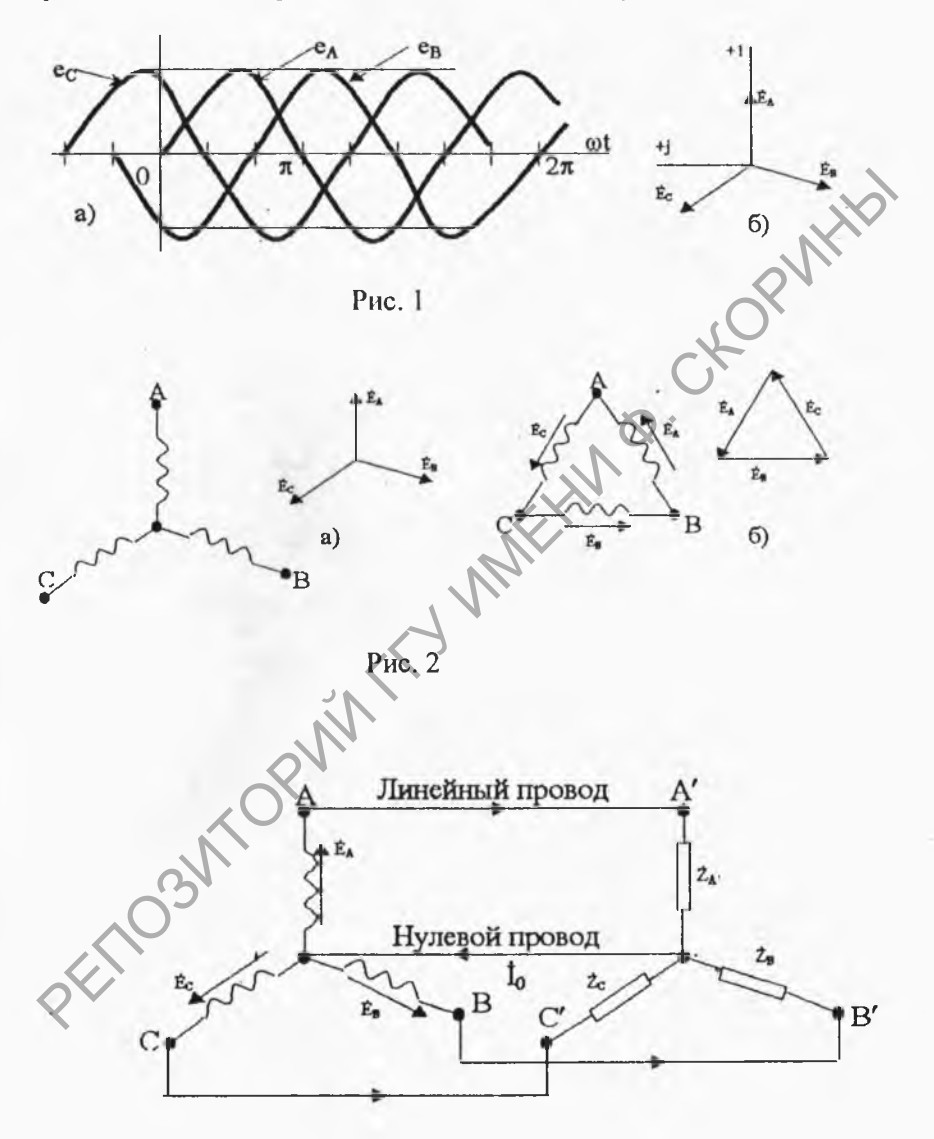

Рис. 3

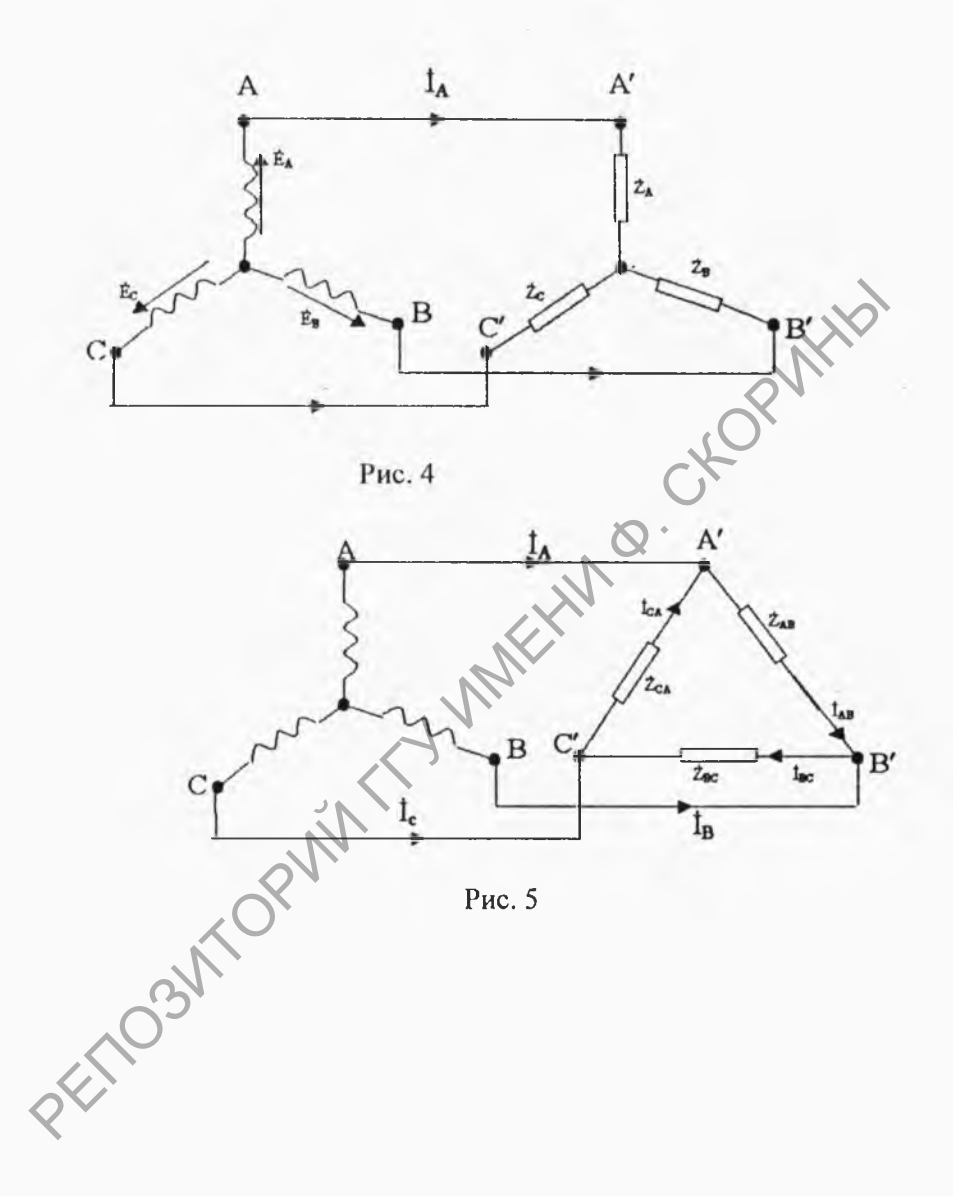

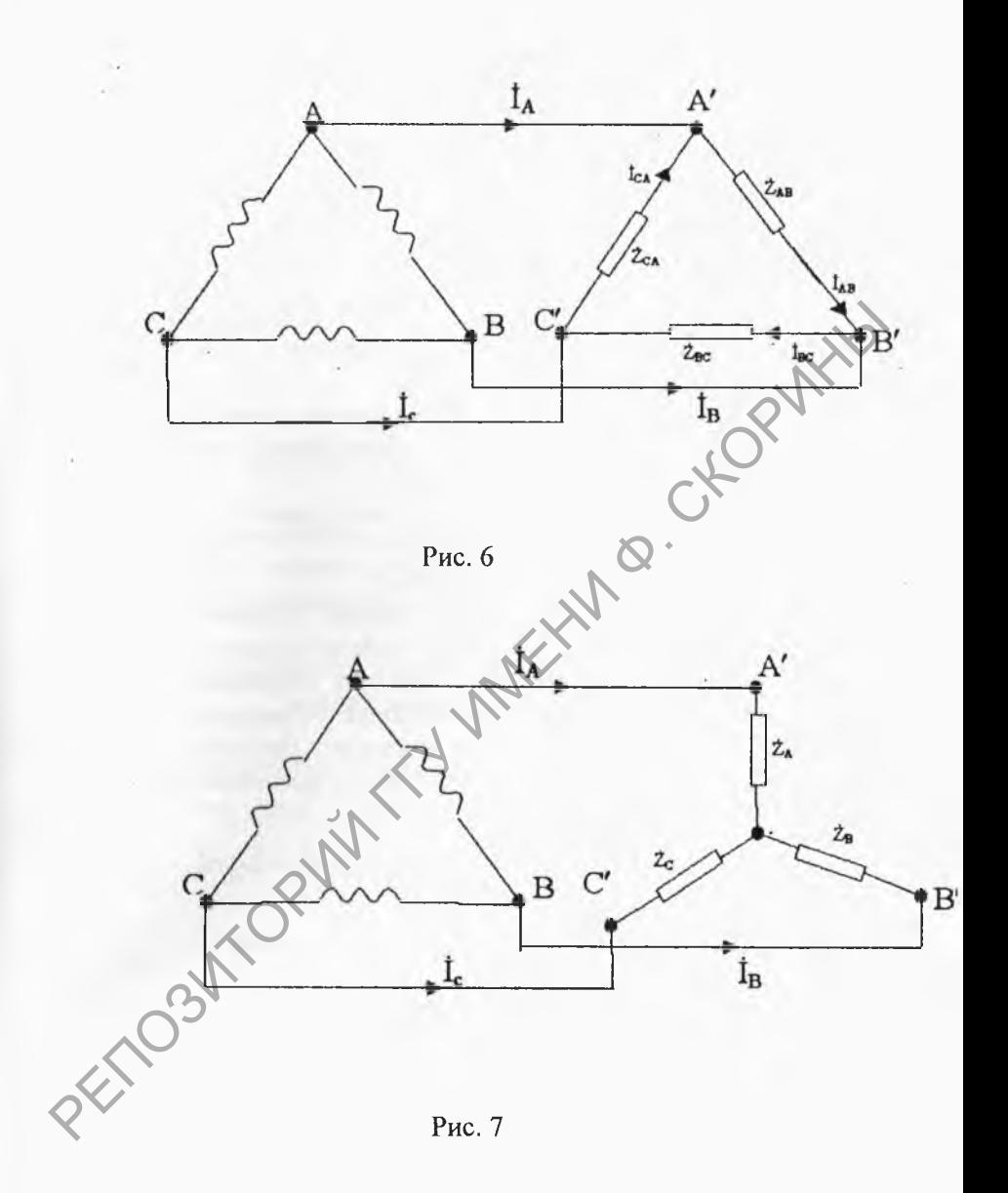

#### 1.3. Соотношения между линейными и фазовыми напряжениями и токами

При соединении генератора в звезду (рис.3 - рис.5) линейное напряжение по модулю в  $\sqrt{3}$  раз больше фазового напряжения генератора.

Это соотношение следует из рис.8:

$$
J_n = U_{AB} = 2U_0 \cos 30^\circ = \sqrt{3} U_0,
$$

 $I_n=I_n$ 

Линейный ток равен фазовому току генератора:

При соединении генератора в треугольник (рис.6) рис.7) линейное напряжение равно фазовому напряжению генератора:

$$
U_n = U_n
$$

При соединении нагрузки в звезду (рис. 3) рис. 4, рис. 7) линейный ток равен фазовому току нагрузки:

При соединении нагрузки в треугольник положительные направления для токов выбирают по часовой стрелке. Индексы у токов соответствуют выбранным для них положительным направлениям: первый индеке отвечает точке, от которой ток утекает, второй - точке, к которой ток притекает. Для этого соединения (рис.5, рис.6) линейные токи связаны с фазовыми токами по первому закону Кирхгофа:

$$
Q_A = I_{AB} - I_C, \quad I_B = I_{BC} - I_{AB}, \quad I_C = I_{CA} - I_{BC}.
$$

# 1.4. Расчет трехфазных цепей

Трехфазные цепи являются разновидностью цепей синусоидального и поэтому расчет и исследование процессов в них производится теми же методами и приемами, применяемыми при однофазных цепей синусоидального тока.

#### 1.4.1. Расчет трехфазных цепей при соединении "звезда - звезда" с нулевым проводом

Если нулевой провод в схеме рис.3 обладает пренебрежимо

малым сопротивлением, то разность потенциалов точек О и О' равна нулю и поэтому эта схема представляет собой три обособленных контура, через которые проходят токи:

$$
\dot{I}_A = \frac{\dot{E}_A}{\dot{Z}_A}, \quad \dot{I}_B = \frac{\dot{E}_B}{\dot{Z}_B}, \quad \dot{I} = \frac{E_C}{\dot{Z}_C}
$$

По первому закону Кирхгофа ток в нулевом проводе равен геометрической сумме фазовых токов:

$$
\dot{\mathbf{I}}_{o} = \dot{\mathbf{I}}_{A} + \dot{\mathbf{I}}_{B} + \dot{\mathbf{I}}_{C}.
$$

Если  $\dot{Z}_A = \dot{Z}_B = \dot{Z}_C$  (равномерная нагрузка), то I<sub>o</sub> $\neq$ 0 инулевой провод может быть изъят из схемы без изменения режима ее работы.

При неравномерной нагрузке фаз ток I в общем случае не равен нулю. При наличии в нулевом проводе некоторого сопротивления расчет производится методом двух узлов.

## 1.4.2. Расчет трехфазных цепей при соединении "звезда - звезда" без нулевым проводом

Для расчета токов в схеме рис.4 целесообразно пользоваться методом двух узлов. Напряжение  $U_{\infty}$  между двумя узлами рав-HO:

$$
\text{V}_{\dot{U}_{\alpha'_{0}}}=\frac{\dot{E}_{\text{A}}\cdot\dot{Y}_{\text{A}}+\dot{E}_{\text{B}}\cdot\dot{Y}_{\text{B}}+\dot{E}_{\text{C}}\cdot\dot{Y}_{\text{C}}}{\dot{Y}_{\text{A}}+\dot{Y}_{\text{B}}+\dot{Y}_{\text{C}}}.
$$

- Если нагрузка равномерная ( $\dot{Y}_A = \dot{Y}_B = \dot{Y}_C = \dot{Y}$ ) то  $\dot{U}_{oo'} = 0$ , и напряжение на каждой фазе нагрузки равно соответствующей э.д.с.:

$$
\dot{U}_{A'O'}=\dot{E}_A, \quad \dot{U}_{B'O'}=\dot{E}_B, \quad \dot{U}_{C O'}=\dot{E}_C;
$$

Если нагрузка неравномерная, то  $U_{\alpha\alpha} \neq 0$  и

$$
\dot{U}_{\alpha\sigma} = \dot{E}_{A} - \dot{U}_{\sigma\sigma}; \quad \dot{U}_{B\sigma} = \dot{E}_{B} - \dot{U}_{\sigma\sigma};
$$

$$
\dot{U}_{\sigma\sigma} = \dot{E}_{c} - \dot{U}_{\sigma\sigma};
$$

Токи в фазах нагрузки:

$$
i_{A} = \frac{\dot{U}_{A\circ O}}{\dot{Z}_{A}}; \ \ \dot{I}_{B} = \frac{\dot{U}_{B\circ O}}{\dot{Z}_{B}}; \ \ \dot{I}_{C} = \frac{\dot{U}_{C\circ O}}{\dot{Z}_{C}}; \ \ \text{and}
$$

# 1.4.3. Расчет трехфазной цепи при соединении "звезда - треугольник"

Для расчета токов при соединении нагрузки в треугольник (рис.5, рис.6) выберем направления токов в фазах треугольника по часовой стрелке. Тогда

$$
\dot{I}_{AB} = \frac{\dot{U}_{AB}}{\dot{Z}_{AB}}; \quad \dot{I}_{BC} = \frac{\dot{U}_{BC}}{\dot{Z}_{BC}}; \quad \dot{I}_{CA} = \frac{\dot{U}_{CA}}{\dot{Z}_{CA}};
$$

Линейные токи определяются через фазовые токи по первому закону Кирхгофа:

$$
\dot{I}_A = \dot{I}_{AB} \dot{I}_{CA}; \ \dot{I}_B = \dot{I}_{BC} - \dot{I}_{AB}; \ \dot{I}_C = \dot{I}_{CA} - \dot{I}_{BC};
$$

При равномерной нагрузке фаз линейные токи по модулю в 3 раз больше фазовых токов нагрузки.

## 1.5. Активная, реактивная и полная мощность трехфазной системы

Под активной мощностью трехфазной системы понимают сумму активных мощностей фаз нагрузки и активной мощности в сопротивлении, включенном в нулевом проводе:

$$
P = P_A + P_B + P_C + P_O
$$

Реактивная мощность трехфазной системы представляет собой сумму реактивных мощностей фаз нагрузки и реактивной мощности в сопротивлении, включенном в нулевой провод:  $Q=Q_A+Q_B+Q_C+Q_O$ 

Полная мощность

$$
S = \sqrt{P^2 + Q^2}
$$

Если нагрузка равномерная, то:

$$
P_O = Q_O = 0
$$
  
\n
$$
P_A = P_B = P_C = U_{\phi} I_{\phi} \cos \varphi_{\phi}
$$
  
\n
$$
Q_A = Q_B = Q_C = U_{\phi} I_{\phi} \sin \varphi_{\phi}
$$

где  $\varphi_{\phi}$  – угол между напряжением  $U_{\phi}$  на фазе нагрузки и током  $I_{\phi}$ фазы нагрузки.

Таким образом, при равномерной нагрузке фаз

$$
P=3U_{\phi}I_{\phi}\cos\varphi_{\phi}; \ Q=3U_{\phi}I_{\phi}\sin\varphi_{\phi}; \ S=3U_{\phi}I_{\phi};
$$

$$
3U_{\phi}I_{\phi}= \sqrt{3}(\sqrt{3}U_{\phi}I_{\phi})=\sqrt{3}U_{\pi}I_{\pi}
$$

где  $U_n$ ,  $I_n$  - линейное напряжение на нагрузке и ток нагрузки. Соотношение верно для равномерной нагрузки и не зависит от способа соединения нагрузки, поэтому часто используют следующие соотношения:

$$
P = \sqrt{3} U_n I_n \cos \varphi_{\phi}; \ Q = \sqrt{3} U_n I_n \sin \varphi_{\phi}; \ S = \sqrt{3} U_n I_n
$$

## 1.6. Построение векторных и потенциальных (топографических диаграмм)

Векторные диаграммы для трехфазных цепей, как и для однофазных цепей, позволяют иллюстрировать и упрощать расчеты, а также делать проверку правильности расчетов электрических цепей.

Как и для однофазных цепей, векторные диаграммы представляют собой совокупность векторов токов и напряжений на комплексной плоскости, изображающих синусоидально изменяющие функции времени одной и той же частоты и построенных с соблюдением правильной ориентации их относительно друг друга но фазе.

Векторные диаграммы симметричной системы э.д.с. трехфазного генератора при соединении фаз генератора в звезду и в треугольник представлены на рис. 1,6) и рис. 2,6) соответственно.

Для схемы "звезда - звезда" без нулевого провода и симметричной нагрузке  $\dot{\underline{Z}}_{A} = \dot{\underline{Z}}_{B} = \dot{\underline{Z}}_{C}$  векторная диаграмма имеет вид рис.9. Токи  $\hat{I}_A, \hat{I}_B, \hat{I}_C$  в такой схеме одинаковы и сдвинуты на одинаковый угол ф относительно соответствующих эд.с..

При расчетах трехфазных цепей часто считают заданными не фазные э.д.с. а фазные напряжения, которые равны фазным, когда сопротивлением обмоток генератора можно пренебречь по сравнению с сопротивлениями приемников. Для этого случая, приняв точку (нулевую) генератора за условную точку потенциала, можно (для схемы "звезда - звезда") представить линейные и фазные напряжения векторной диаграммы рис.10. При этом линейные и фазные напряжения связаны соотношениями

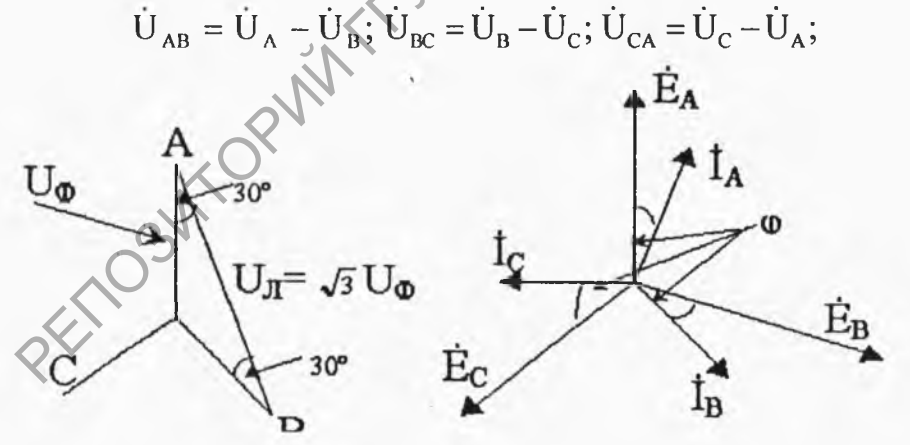

Рис. 8

Рис. 9

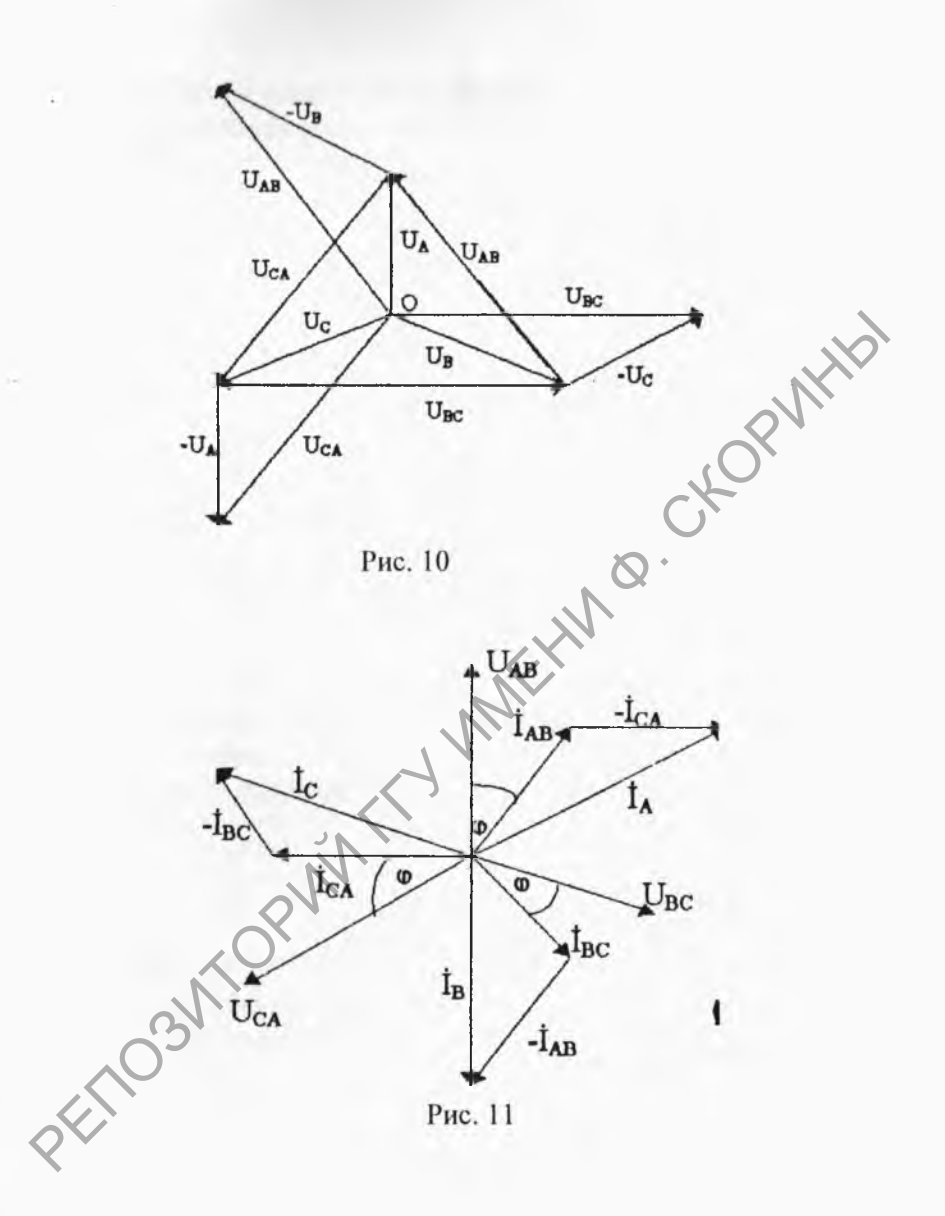

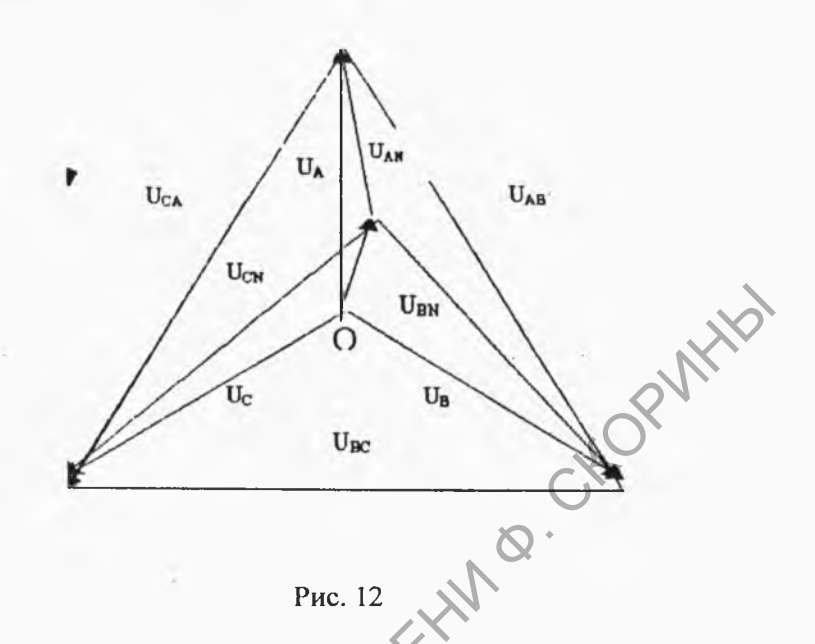

Для схемы "звезда - треугольник" для симметричной нагрузки векторная диаграмма приведена на рис.11. В начале наносятся линейные напряжения  $U_{AB}$ ,  $U_{BC}$  и  $U_{CA}$ , затем фазные токи

$$
i_{AB} = \frac{\dot{U}_{AB}}{\dot{Z}_{AB}}; \; \dot{I}_{BC} = \frac{U_{BC}}{\dot{Z}_{BC}}; \; \dot{I}_{CA} = \frac{\dot{U}_{CA}}{\dot{Z}_{CA}}
$$

Которые (для  $\hat{Z}_{AB} = \hat{Z}_{BC} = \hat{Z}_{CA}$ ) сдвинуты на одинаковый угол ф относительно линейных напряжений (равных фазным напряжениям). Линейные токи находятся по первому закону Кирх-

$$
\text{popa:} \qquad \dot{I}_A = \dot{I}_{AB} - \dot{I}_{CA}; \; \dot{I}_B = \dot{I}_{BC} - \dot{I}_{AB}; \; \dot{I}_C = \dot{I}_{CA} - \dot{I}_{B} \; .
$$

(см.рис.5). В соответствии с этими соотношениями любой из линейных токов равен геометрической разности токов двух фаз.

Диаграмма трехфазной системы, в которой векторы линейных напряжений образуют треугольник, именуются топографической диаграммой напряжения или потенциальной диаграммой. В этой диаграмме каждой ее точке соответствует определенная точка цепи, расстояние между двумя точками диаграммы в масштабе построения изображает по величине и фазе вектор напряжения между соответствующими точками цепи. Вершинам треугольника соответствуют точки А'. В'. С' схемы рис.4, а нейтральной точке О, генератора - центр тяжести треугольника линейных напряжений. При несимметричной нагрузке концы звезлы векторов фазных напряжений приемника всегда находятся в вершинах треугольника линейных напряжений, а центральная точка приемника О' смещается из центра тяжести треугольника. Расстояние межлу точками О и О' на диаграмме определяет напряжение смещения нейтрали (рис.12)

2. Задание, выполняемое при домашней подготовке

По конспекту лекций, разделу 1 данной методички и рекомендуемой литературы изучить основные понятия, определения и величины, характеризующие трехфазные цепи синусоидального тока, методы расчета трехфазных цепей, усвоить принципы построения векторных и топографических диаграмм и методику расчета мощности и коэффициента мощности.

3. Экспериментальная часть

3.1. Собрать на монтажной панели стенда схему рис.13, подключив ее проводниками к клеммам ГТН.

3.2. Настроить ГТН с помощью осциллографа на частоту, заданную в таблице 1

Таблина 1

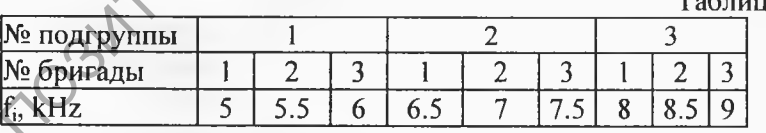

.3. Для симметричной нагрузки  $(R_1=R_2=R_3=680\Omega)$  измерить и записать линейные и фазные напряжения и токи:

а) без нулевого провода;

б) с нулевым проводом.

3.4. Для несимметричной нагрузки (R<sub>1</sub>= 100 $\Omega$ , R<sub>2</sub>= 2,2 k $\Omega$ , R<sub>3</sub>=10 kΩ) измерить и записать линейные и фазные напряжения и токи, а также напряжения  $U_k$  и  $U_r$  на индуктивностях и резисторах в кажлой фазе:

а) без нулевого провода;

б) с нулевым проводом.

3.5. В место схемы рис.13 собрать схему рис.14, подключив ее к клеммам ГТН.

3.6. Для симметричной нагрузки измерить и записать линейные и фазные напряжения и токи.

3.7. Для несимметричной нагрузки измерить и записать линейные. и фазные напряжения и токи, а также  $U_k$ ,  $U_{r1}$ ,  $U_{r2}$ ,  $U_{r3}$  в каждой фазе.

3.8. Для обесточенной схемы измерить и записать активное сопротивление г<sub>к</sub> в каждой из катушек  $L_1$ ,  $L_2$ ,  $L_3$ .

## 4. Контрольные вопросы

4.1. Дать определение трехфазной симметричной системы э.д.с.

4.2. Что представляет собой трехфазная цепь?

4.3. Как обозначается трехфазный генератор на схеме?

4.4. Что такое нулевая точка генератора (нагрузки)?

4.5. Какой провод в 4-х-проводной трехфазной системе называется нулевым (нейтральным)?

4.6. Что понимается под фазой генератора (нагрузки)?

4.7. В чем разница между фазами э.д.с. и фазными напряжения- $M<sub>H</sub>$ 

4.8. Дать определение фазных и линейных напряжений и токов.

4.9. Что представляет собой соединение фаз генератора (приемника) в звезду, каковы соотношения между линейными и фазными величинами для этого способа соединения?

4.10. Что представляет собой соединение фаз генератора (приемника) в треугольник? Каковы соотношениями между линейными и фазными величинами для этого способа соединения?

4.11. Чем обусловлено широкое применение трехфазных систем в промышленности?

4.12. Перечислить известные вам способы соединения трехфазного генератора и приемника между собой.

4.13. К чему приводит обрыв или отсутствие нейтрального провода при несимметричной нагрузке фаз?

4.14. Перечислить этапы расчета трехфазной цепи в схеме "звезда-звезда" с нулевым приводом?

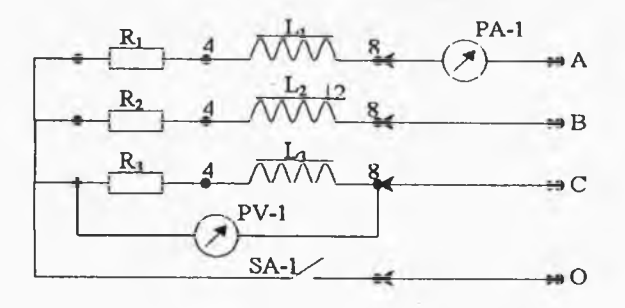

PA-1 - комбинированный прибор 43101; PV-1- комбинированный прибор Ц 4342; L<sub>1</sub>, L<sub>2</sub>, L<sub>3</sub> - катушки индуктивности (выводы 4,8 обмотки трансформатора TV-1); R<sub>1</sub>-резистор 680 Ом (100 Ом); R<sub>2</sub> - резистор 680 Ом (2,2 кОм); R<sub>3</sub> - резистор 680 Ом (10 кОм); SA-1 - тумблер.

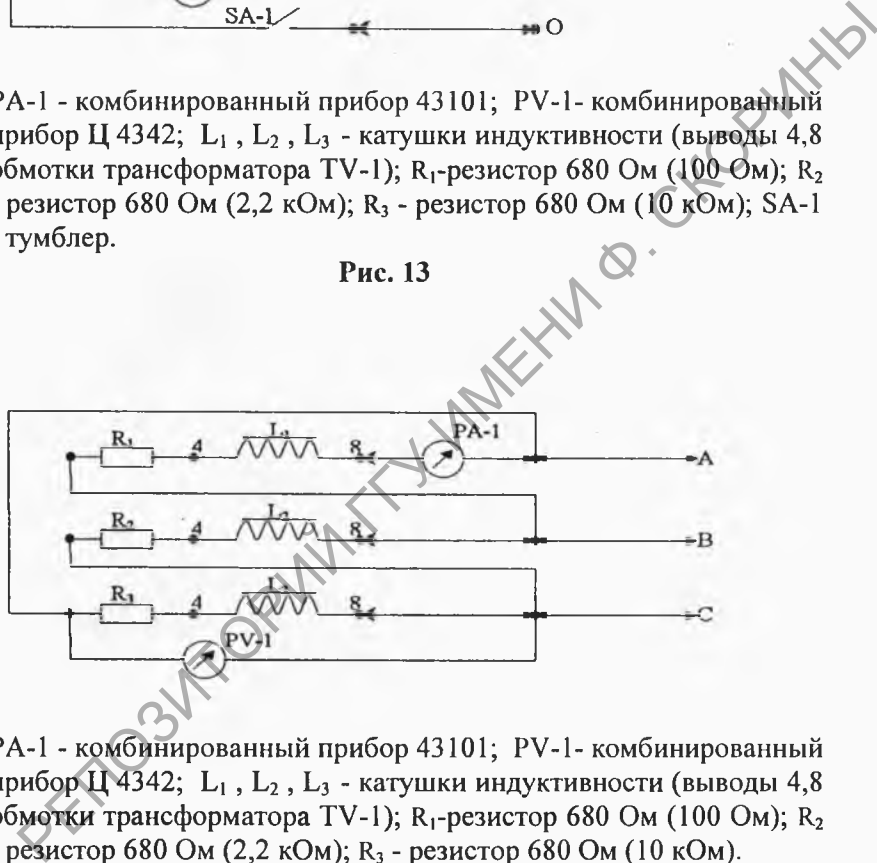

РА-1 - комбинированный прибор 43101; PV-1- комбинированный прибор Ц 4342; L<sub>1</sub>, L<sub>2</sub>, L<sub>3</sub> - катушки индуктивности (выводы 4,8 обмотки трансформатора TV-1); **Rr pe3HCTop** 680 Ом (100 Ом); **R2** - резистор 680 Ом (2,2 кОм); **R3** - резистор 680 Ом (10 кОм). **Рис. 14**

4.15. Перечислить этапы расчета трехфазной цепи в схеме

**71**
"звезда-звезда" без нулевого провода.

4.16. Перечислить этапы расчета трехфазной цепи в схеме "звезда-треугольник".

4.17. Как рассчитываются активная, реактивная и полная мощность трехфазной цепи?

4.18. Что такое коэффициент мощности, и какую роль он играет в электроэнергетике?

4.19. Как и для чего строятся векторные и потенциальные (топографические) диаграммы?

## 5. Требования к содержанию отчета

5.1. Титульный лист.

5.2. Тема и цель работы.

5.3. Схемы соединения приемников звездой.

5.5. Результаты измерений линейных и фазных токов и напряжений для симметричной нагрузки без нулевого провода. Соотношения между линейными и фазными величинами, найденными по результатам измерений. Вычисленные значения:  $P_{\phi} = I_{\phi}^2 \cdot r_{\phi}$ ;

 $\cos\varphi_{\phi} = \frac{P_{\phi}}{S_{\phi}}; \quad Q_{\phi} = \psi_{\phi} \cdot I_{\phi} \cdot \sin\varphi_{\phi}; \qquad P = 3P_{\phi}; \quad Q = 3Q_{\phi}; \quad S = 3S_{\phi}.$  $S_{\phi} = U_{\phi} \cdot I_{\phi}$ 

5.6. Результаты измерений линейных и фазных напряжений и токов в несимметричной схеме без нулевого провода. Соотношения между линейными и фазными величинами. Величины напряжений  $U_k$ ,  $U_{r1}$ ,  $U_{r2}$ ,  $U_{r3}$ , в каждой фазе. Вычисленные величины

 $\mathbf{V}_{\phi}$ ;  $\mathbf{Y}_{\phi 2}$ ;  $\mathbf{Y}_{\phi 3}$ ;  $\mathbf{U}_{\mathbf{O'O}}$ ;  $\mathbf{U}_{\mathbf{A}\mathbf{O}}$ ;  $\mathbf{U}_{\mathbf{B}\mathbf{O}}$ ;  $\mathbf{U}_{\mathbf{C}\mathbf{O}}$ ;  $\mathbf{I}_{\mathbf{A}}$ ;  $\mathbf{I}_{\mathbf{B}}$ ;  $\mathbf{I}_{\mathbf{C}}$ ; (см. рис.4) и топографическую диаграмму (см. рис.12). Результаты расчета

мощности и коэффициента мощности  $r_{\phi A} = r_1 + r_K$ ;

$$
P_{\Phi A} = I_{\Phi A}^2 + r_{\Phi A},
$$

$$
S_{\Phi A} = U_{\Phi A} \cdot I_{\Phi A} \cdot \cos \varphi_{\Phi A} = \frac{P_{\Phi A}}{S_{\Phi A}} \cdot \cos \varphi_{\Phi B} = \frac{P_{\Phi B}}{S_{\Phi B}} \cdot
$$

 $\cos \varphi_{\Phi C} = \frac{P_{\Phi C}}{S_{\Phi C}}; \ P = P_{\Phi A} + P_{\Phi B} + P_{\Phi C};$ 

$$
S = S_{\Phi A} + S_{\Phi B} + S_{\Phi C}; \quad Q = \sqrt{S^2 - P^2}
$$

5.7. Результаты измерений линейных и фазных напряжений и токов в несимметричной схеме с нулевым проводом. Соотношение между линейными и фазными величинами, результаты расчета мощности P. S. o. О трехфазной непи.

5.8. Результаты измерений линейных и фазных величин в схеме симметричного треугольника. Соотношения между линейными и фазными величинами. Результаты расчета P.S. ф и Q.

5.9. Результаты измерений линейных и фазных величин в схеме RETIOSITION NUMBER несимметричного треугольника. Соотношения между линейными и фазными величинами. Результаты расчета P, S, ф и Q.

## **Литература.**

- 1. Бокалов В.П. и др. Основы теории электрических цепей и электроники. М. Радио и связь, 1989г.
- 2. Электротехника под ред. В.Г. Герасимова. М. Высшая школа, 1985г.
- 3. Касаткин А.С., Немцов М.В. Электротехника. М. "Энергоатомиздат", 1983 г.
- 4. Л.А. Бессонов. Теоретические основы электроники. Часть 1, М. Радио.
- 5. А.И.Иванов Цыганов Электротехнические устройства радиосистем. М. "Высшая школа", 1979г.
- 6. Сборник задач по электротехнике и основам электроники. Под ред. В.Г. Герасимова. М. Высшая школа, 1987г.
- 7. 6. О.Н.Веселовский, Л.М.Браславский. Основы электротехники и электротехнические устройства радиоэлектронной аппаратуры. М., "Высшая школа", 1977г.
- 8. Шебес М.Р. Задачник по теории линейных электрических цепей. М. Высшая школа.
- 9. Сборник задач по общей электротехнике под ред. В.С.Пантюшина. Изд-во "Высшая школа", 1973г.
- 10.Сборник задач по теоретическим основам электротехники. Под ред. Л.А.Бессонова, М., "Высшая школа", 1980г. РЕПОЗИТОРИЙ

## Солержание

Лабораторная работа № 1 Изучение стенда Лабораторная работа № 2 Исследование режимов работы и методов расчета цепей Лабораторная работа № 3 Исследование ARVIT Лабораторная работа № 4 Исследование цепей Лабораторная работа № 5 Исследование  $\overline{57}$  $\frac{1}{1}$  74 Устанива адхоства "Гомельскі гопржаўшы / піверсітэт імя Францысках карыны"  $T M M'$  $K$  / PETTO3/TTORIN

## ЭЛЕКТРОТЕХНИКА

Практическое пособие для студентов физического факультета Гомельского государственного университета им. Ф.Скорины специальностей «Физика», «Физика с дополнительной специализацией «Техническое творчество», «Физическая электроника», АСОИ (часть 4 ).

Авторы - составители :

Богданович Валентина Иосифовна , старший преподаватель кафедры радиофизики и электроники Гомельского государственного университета им. Ф. Скорины; Мышковец Виктор Николаевич, к. ф.-м. н., старший преподаватель кафедры радиофизики и электроники Гомельского государственного университета им. Ф. Скорины. епециальностей «Физика», «Физика с дополнительной<br>
специализацией «Техническое творчество», «Физическая<br>
электроника», АСОИ (часть 4).<br>
Авторы – составители :<br>
кафедры Валектрина Иосифовна , старший преподаватель<br>
кафедры

Рецензенты:

Ефимчик Михаил Константинович, к. ф.-м. н., доцент кафедры АСОИ Гомельского государственного университета им. Ф. Скорины;

Яковцев Игорь Николаевич, старший преподаватель кафедры общей физики Гомельского государственного университета им. Ф. Скорины

*G-Vb*

Подписано к печати 26. 04. 2000 г. Формат 60х 84 1/16. Бумага писчая № 1. Печать офсетная. Уел. п. л. 4,8. Уч. - изд. л. 3,1. Тираж 100 экз. Заказ 150. Отпечатано на ротапринте Гомельского госуниверситета им. Ф.Скорины. 246099, г. Гомель, ул. Советская, 104